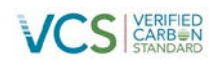

# AFOGNAK FOREST CARBON PROJECT MONITORING REPORT MONITORING PERIOD: 2014

Document Prepared By: 3GreenTree Ecosystem Services Ltd. and Camco

International Group, Inc.

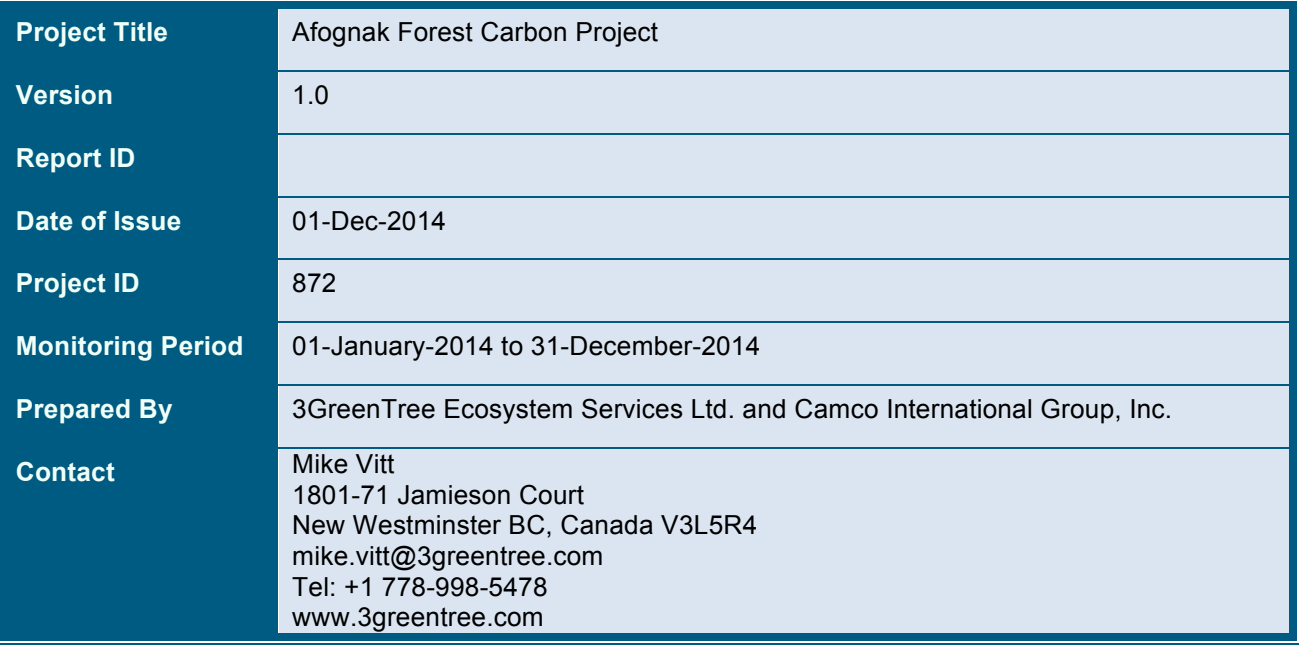

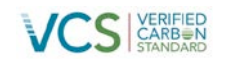

#### **Table of Contents**

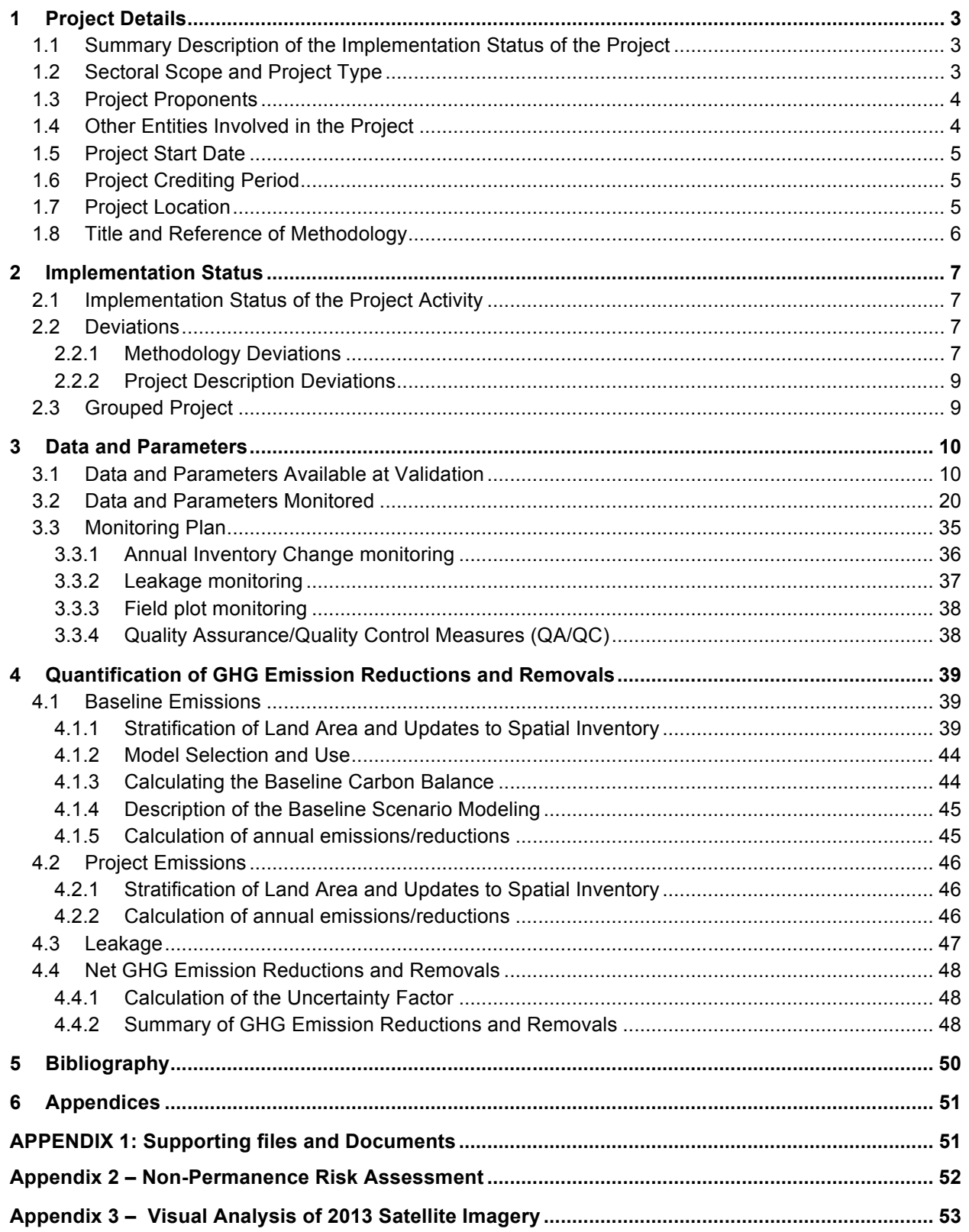

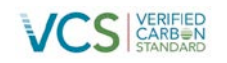

#### **PROJECT DETAILS**

#### **1.1 Summary Description of the Implementation Status of the Project**

The Afognak Forest Carbon Project covers 3,326.5 ha (8,219.7 acres) of adjacent or proximal parcels located on the North coast (Perenosa Bay/Delphin Bay area) of Afognak Island, Alaska.

In a series of transactions outlined in Section 1.12.1 in the Project Design Document (PDD), the American Land Conservancy (ALC) and the Rocky Mountain Elk Foundation (RMEF) acquired the Afognak Carbon project properties and related timber rights from the privately owned Alaskan Native Corporations (Afognak Joint Venture, Shuyak, Inc., and Uganik Natives, Inc.) over the period of 2005-2009, with the objective of conserving the land in perpetuity. As part of these transactions, ALC/RMEF specifically retained the carbon legal title rights and right of use for the purpose of a carbon emissions reduction project; attached a permanent federal conservation easement to ensure perpetual conservation management; and transferred the remaining surface title rights to the State of Alaska.

The Afognak Forest Carbon Project achieves net GHG emission reductions and removals through the avoidance of emissions due to logging in the baseline scenario. The Afognak properties were being managed for timber production by the previous managers, with existing or pending logging plans in place across these and adjacent properties owned by the previous owners. The most plausible baseline scenario is a clear-cut, timber-harvesting scenario following minimum State of Alaska forest practice requirements and common practices clearly evident in previous logging on the project lands and adjacent lands across Afognak Island.

The project scenario is conservation management, wherein the State of Alaska manages the properties for the purpose of wilderness and ecosystem protection and enhancement activities under the terms of the title transfer agreement and federal conservation easement. The project scenario retains the current native and naturally regenerating logged forests in perpetuity to retain and sequester carbon on the property. The project is currently being fully implemented as per the project design.

The project will undertake activities on a periodic basis in preparation for verification periods to monitor carbon inventory and stock changes over time. The monitoring period covered by this Monitoring Report includes the years 2014. Previous Verified Monitoring Reports covered the initial monitoring period of inception through 2011, and the second monitoring period of 2012-2013.

As per the Monitoring Program described in the PDD, the project undertook the following monitoring activities in late 2014:

- 1. Annual Forest Inventory Change Monitoring
- 2. Other Monitoring Requirements for the Project (i.e. leakage monitoring)
- 3. Quality Assurance/Quality Control Measures

The total GHG emission reductions generated by the project in this 2014 monitoring period amount to 133,069  $tCO<sub>2</sub>e$ .

#### **1.2 Sectoral Scope and Project Type**

Sector 14 - AFOLU

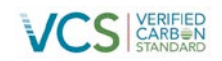

Improved Forest Management (IFM) Logged Forest to Protected Forest (LtPF) This is not a grouped project.

#### **1.3 Project Proponents**

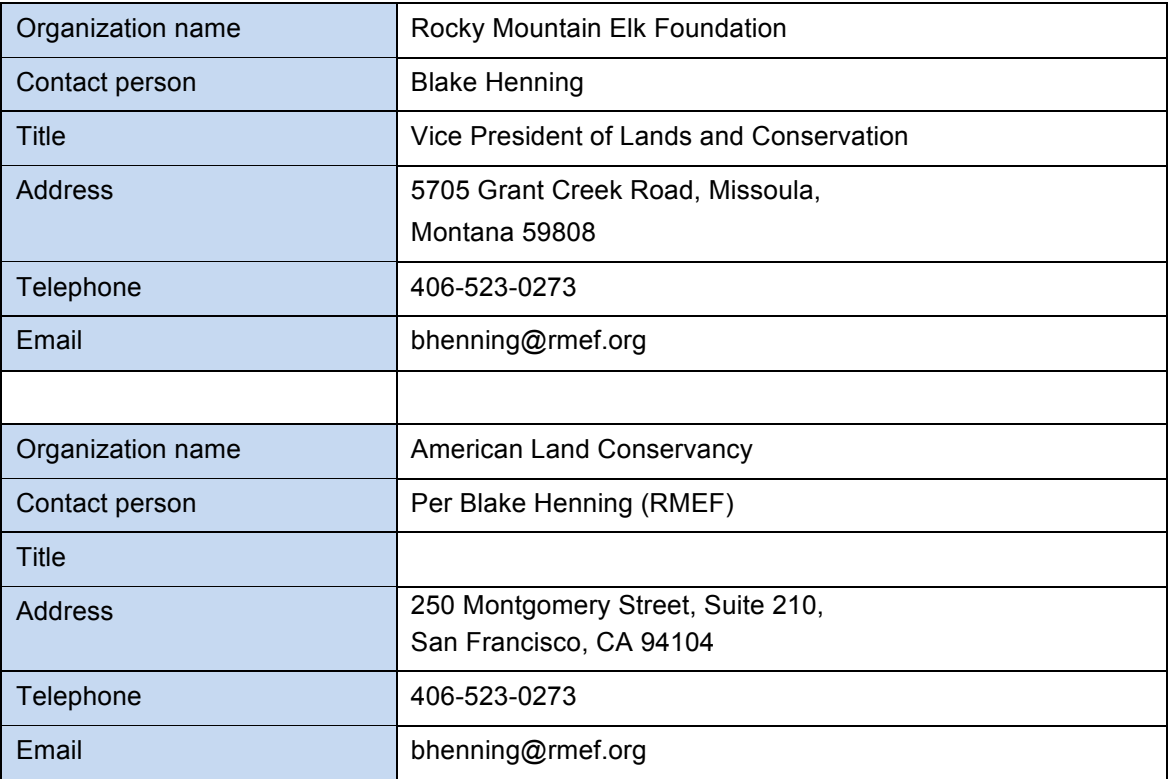

#### **1.4 Other Entities Involved in the Project**

| Organization name   | Camco Clean Energy <sup>1</sup>                                               |
|---------------------|-------------------------------------------------------------------------------|
| Role in the project | <b>Project Proponent Representative</b>                                       |
| Contact person      | Lauren Wittig                                                                 |
| Title               | Manager - Renewables & Environmental Markets                                  |
| Address             | Camco Clean Energy<br>9360 Station St, Ste 375,<br>Lone Tree, Colorado, 80124 |
| Telephone           | 303-847-4220                                                                  |

 $<sup>1</sup>$  Camco Global (as referenced in the PDD) changed its name to Camco Clean Energy plc in 2012.</sup> Camco International Group, Inc. is a wholly owned subsidiary of Camco Clean Energy.

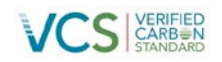

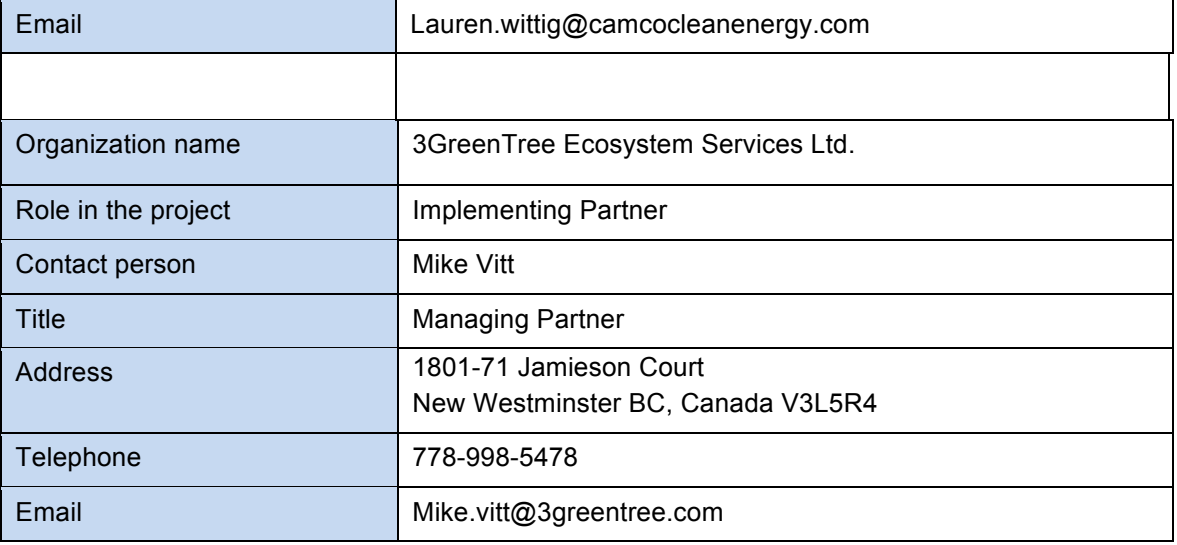

#### **1.5 Project Start Date**

The Afognak carbon project and the crediting period start dates are the start of the calendar year closest to the initial acquisitions. The Waterfall parcel and timber rights to Laura Lakes Tract B parcel were acquired Dec. 19, 2005. The Shuyak and Uganik parcels and the remaining timber harvesting rights for Laura Lakes Tract A were acquired July 17, 2009. The project start date is selected as January 1, 2006 for simplicity and annualized tracking.

#### **1.6 Project Crediting Period**

Crediting Period: 30 years – Jan 1, 2006 through Dec 31, 2035

The crediting period starts on the project start date; however note that the baseline scenario has a conservative assumption of harvesting on the properties beginning in 2008 (when the project will first generate VCU's). This partially reflects an assumption of some lead-time in the baseline to implement harvesting plans, and also recognizes the secondary acquisitions in 2009. This assumption is conservative and leads to less credits being claimed by the project over the project lifespan. The project crediting and monitoring period is 30 years; however, ALC/RMEF intend to own the carbon title rights in perpetuity, and the federal conservation easement and related transactional agreements commit the State of Alaska to manage the Afognak property for conservation purposes consistent with the carbon project in perpetuity.

#### **1.7 Project Location**

The Afognak properties are located in parcels located to the east and west of Perenosa Bay including Delphin Bay on the north coast of Afognak Island in Alaska as shown in Figure 1. The property is located approximately 65 km (40 miles) aerial distance from the main regional town of Kodiak, AK. The Afognak property is bounded by lakes or ocean, and by various State of Alaska and private Alaska Native Corporation lands. The boundaries are surveyed and staked as shown on legally registered plats by parcel (copies of which are available upon request). Further details relating to title and use rights and title and covenant agreements and the associated timelines can be found in Section 7 of the PDD.

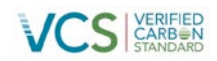

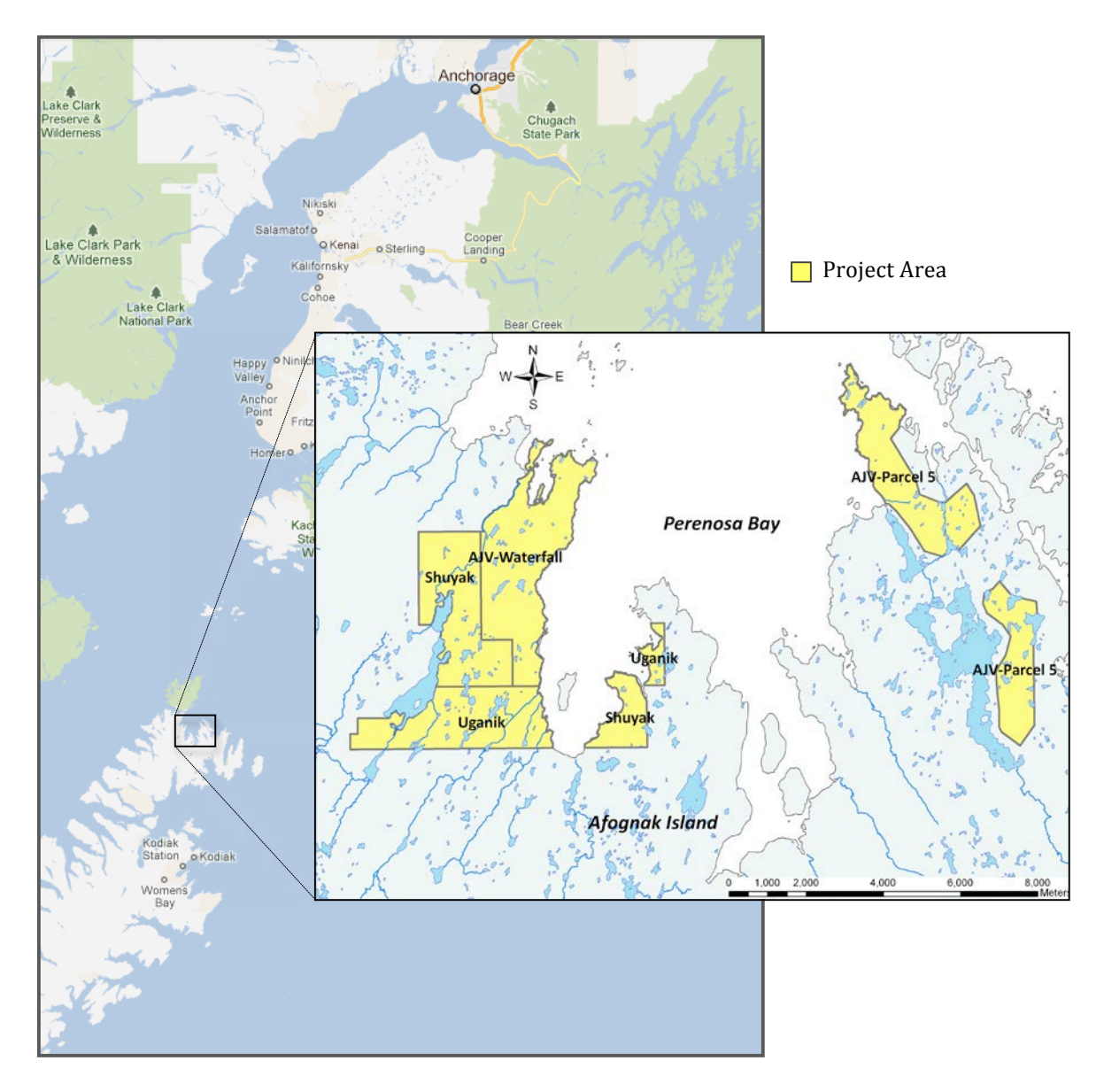

Figure 1. An overview map of the Afognak Island carbon project showing its location relative to Anchorage Alaska and Kodiak Island. The insert shows a magnification of the individual parcels that comprise the project area.

#### **1.8 Title and Reference of Methodology**

Methodology: VM0012 Improved Forest Management – Logged to Protected Forest (IFM-LtPF) on Fee Simple Forested Properties – Version 1.1.

#### **1.9 Other Programs**

This project is not registered, nor does it participate, in any other environmental or GHG crediting program.

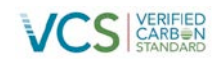

#### **2 IMPLEMENTATION STATUS**

#### **2.1 Implementation Status of the Project Activity**

The primary project activity was the elimination of the baseline logging and other development activities, which has been implemented across the entire project area as of the acquisition date of the various parcels. Other than conservation of the project area, no material planned or unplanned activities were undertaken on any project parcel since the project start date.

This monitoring period represents year 9 of the ongoing project and includes the calendar years 2014. During this monitoring period the project scenario activity of forest conservation has been implemented across the project area. As planned, the project level activities are very low and have primarily included de minimis monitoring activities.

Monitoring activities have been primarily conducted via the analysis of current remote sensing data (satellite imagery), standard ongoing State of Alaska conservation property oversight and reporting, and a detailed helicopter over-flight of the property area. Recent satellite imagery and the helicopter over-flight are have determined no material level of forest disturbance has occurred for non-permanence monitoring purposes. Leakage monitoring is not applicable and only requires updating leakage calculations as per the methodology.

#### **2.2 Deviations**

#### **2.2.1 Methodology Deviations**

There were three minor deviations from the methodology during this monitoring period:

The first deviation is related to the installation of additional monitoring plots within the project area. Specifically, the methodology suggests monitoring plots should be installed in all defined analysis units (See Section 4.1). However, as was the case during the previous project verification periods, monitoring plots were limited to the mature spruce analysis unit (AU101). The other analysis unit defined for the project was for the previously harvested areas (AU201) that are regenerating naturally to sitka spruce, which has been modeled to occur over a period of 8-18 years following harvest based upon observations of existing cutover areas within the project area (Fig. 2). Monitoring plots have not yet been installed within this analysis unit, as there are only small amounts of live tree biomass and deadwood in these areas following harvest. This deviation is conservative with respect to the calculation of GHG emissions because the deviations between model predictions of net ecosystem carbon would be very small relative to those in the mature spruce plots simply because the amount of biomass and deadwood are so small. Further, this is conservative because the same assumptions of re-growth are made in both the baseline and project scenario for this analysis unit during the project period (and hence net each other out in the calculation of net emissions reductions). Further, the addition of plots in these areas would increase the sample size and reduce estimates of inventory and model error, thereby reducing the uncertainty factor and increasing net VCUs; therefore not installing these monitoring plots is conservative and does not result in additional emission reductions in the project. This deviation is related to the establishment of field plots for the purpose of monitoring ex-post carbon stocks, and therefore by definition is only related monitoring aspects of the project and does not affect any other components of the project. The data that is collected in monitoring plots is only used for ex-post carbon stock calculations during monitoring and is not used or required by any other part of the methodology. This is outlined in VM0012, Section 8.2.2 and 8.2.3 (Determining Actual Onsite Carbon) which references monitoring for each verification; Section 9.2

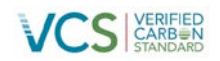

Data and Parameters to be Monitored, which lists the data collected in the field plots; and then most specifically in Section 9.3 Description of the Monitoring Plan and 9.3.3 Carbon Stock Monitoring Field Plot Sampling Design and Stratification. All of these sections relate to monitoring and verification.

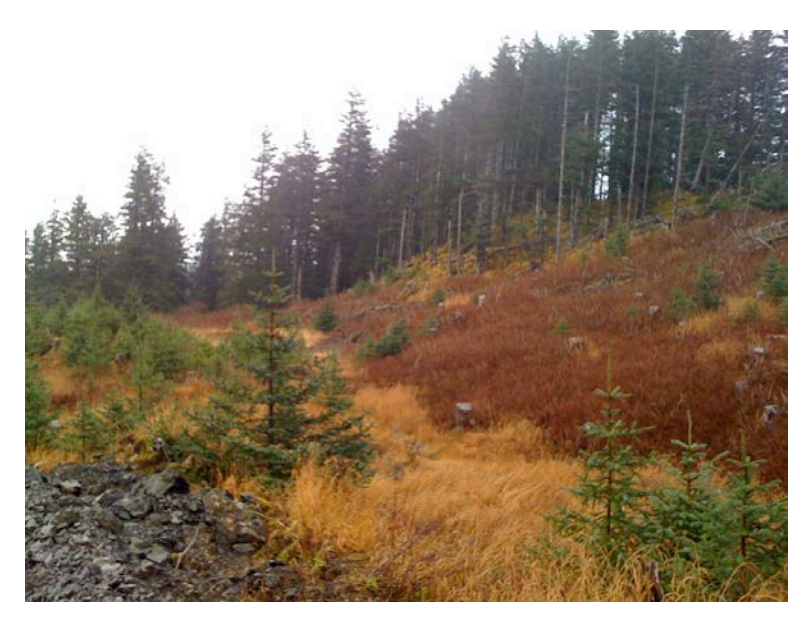

Figure 2. Typical natural regeneration on 10-15 year old clearcut in the Shuyak parcel. Note sparse spruce regen; heavy established shrub and grass.

The second deviation is related to activity-shifting leakage monitoring. The methodology requests a listing of all properties owned or controlled by the project proponents. The project proponents are not-forprofit land conservation organizations that do not undertake any commercial timber harvesting on properties they own or control and have no history of commercial timber operations on the project area or any other property; and hence are not at risk of activity-shifting leakage across their diverse land holdings (acknowledging that there is the future possibility of unique and rare timber harvesting events related to conservation management that may need to be individually be reported for the purposes of activity shifting leakage assessment). Given the time and effort required to create and update a full list of properties for both project proponents when the historical default condition is no timber harvesting on any property; the project has deviated from the Methodology to only includes a subset listing of only properties on which any commercial harvesting has occurred in the monitoring period (in this case, none). This deviation still meets the objectives and intent of monitoring for activity-shifting leakage by reporting any activity on any property. The project proponents have provided written attestations of the lack of timber harvesting on any other property during this monitoring period. This deviation does not affect the calculation of emission reductions or increase the VCUs claimed by the project. This deviation is only related to the format of reporting data for monitoring for activity shifting leakage and is not used for any other function within the methodology. In VM0012, activity-shifting leakage is referenced in Section 8.3.1, which refers to project starting conditions for activity shifting (and hence is not affected by this deviation), and Section 9.3.7 Leakage Monitoring, to which this deviation applies.

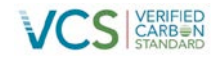

The third deviation stems from the fact there was an error in the VM0012 methodology with respect to equation 60B used to calculate the model error term  $(M_F)$ . In the methodology, Equation 60b is written as follows:

 $y_{d,h,i} = A_{PRJ,h} \cdot (y_{m,h,i} - y_{p,h,i})$ 

where:

 $y_{d,h,i}$  = the area-weighted difference between measured and predicted carbon storage in analysis unit,  $h$ , plot observation, *i* (t C)

 $\bm{{\mathsf{y}}}_{_{\mathsf{m},\mathsf{h},\mathsf{i}}}=$  carbon storage measured in analysis unit, *h*, plot observation, *i* (t C ha $^{-1})$ 

 $\mathsf{y}_{\mathsf{p},\mathsf{h},\mathsf{i}}^{\mathsf{p}}$  = carbon storage predicted by model for analysis unit ,  $\mathsf{h},$  plot observation,  $\mathsf{i}$  (t C <code>ha $^{-1}$ )</code>

It should have been written in the following form:

 $y_{d,h,i} = A_{PRJ,h} \cdot (y_{p,h,i} - y_{m,h,i})$ 

This is the form in which it has been used in this project. The reason it must be applied in the latter form is that if the modeled carbon amount  $(y_{p,h,i})$  is higher than the plot measured carbon amount  $(y_{m,h,i})$  the model error term  $E_m$  should be positive thus increasing the project error term. The converse is also true. VCS has been notified of the error in VM0012.

This deviation is related to the calculation of statistical error related to data measured in field plots for the purpose of monitoring ex-post carbon stocks, and therefore by definition is only related monitoring aspects of the project and does not affect any other components of the project. The error term affected by this deviation is only used for ex-post carbon stock calculations during monitoring (see VM0012 Sections 8.2.2 – 8.2.4, and more specifically Section 9.3.9) and is not used or required by any other part of the methodology.

#### **2.2.2 Project Description Deviations**

There is one minor deviation from the project as described in the Project Design document (PDD v2.3). It is related to the application of the LST model as described in Section 4.1.5. Specifically, in the Project Description Document (PDD v2.3), the LST model was run for a period of 100 years using 5-year time steps to project the project and baseline scenarios. However, subsequent runs for use in the previous and current monitoring reports were conducted using a 30-year period with an annual time step. This was done to improve the annual accuracy of model output by removing averaging errors created when estimating annual values from the 5-year periods. This level of accuracy was not required for the PDD. A comparison of the output from the two model applications shows that there were only small differences due to averaging errors in the PDD version. There are no other impacts for the calculation of emission reductions in the project.

#### **2.3 Grouped Project**

This is not a grouped project.

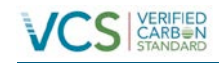

#### **3 DATA AND PARAMETERS**

#### **3.1 Data and Parameters Available at Validation**

Table 1. Data and Parameters Available at Validation.

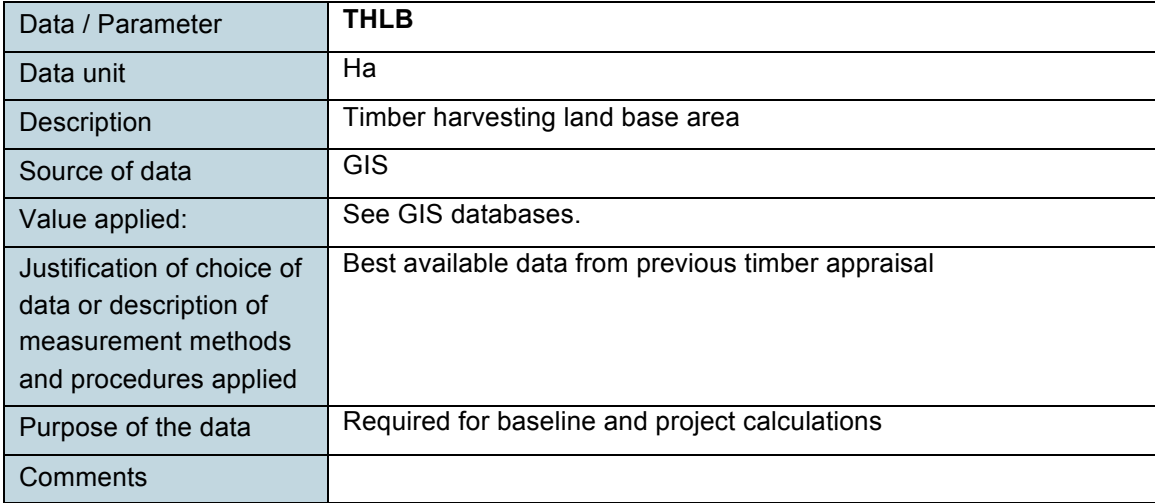

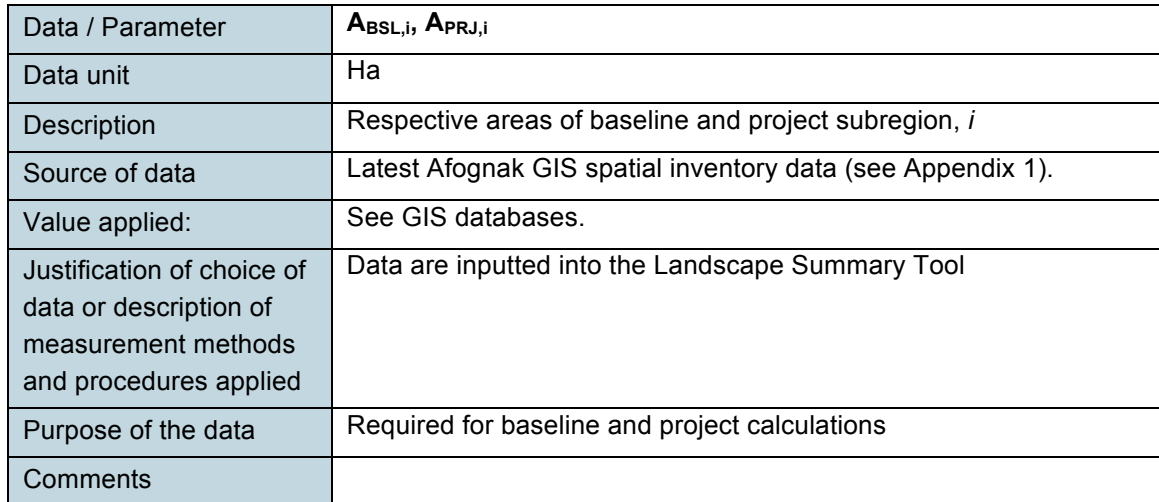

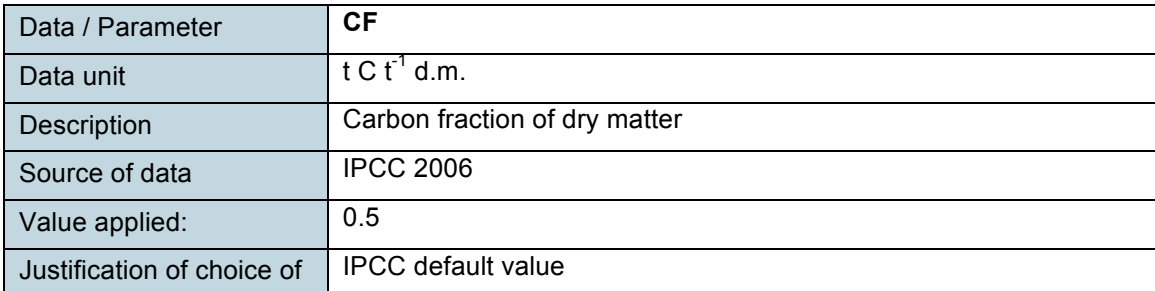

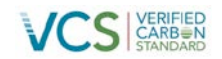

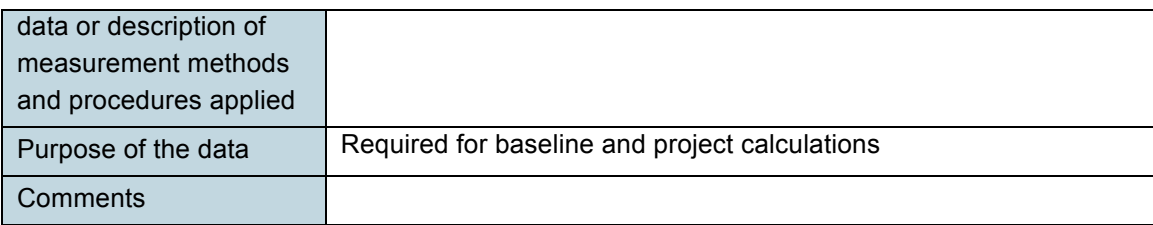

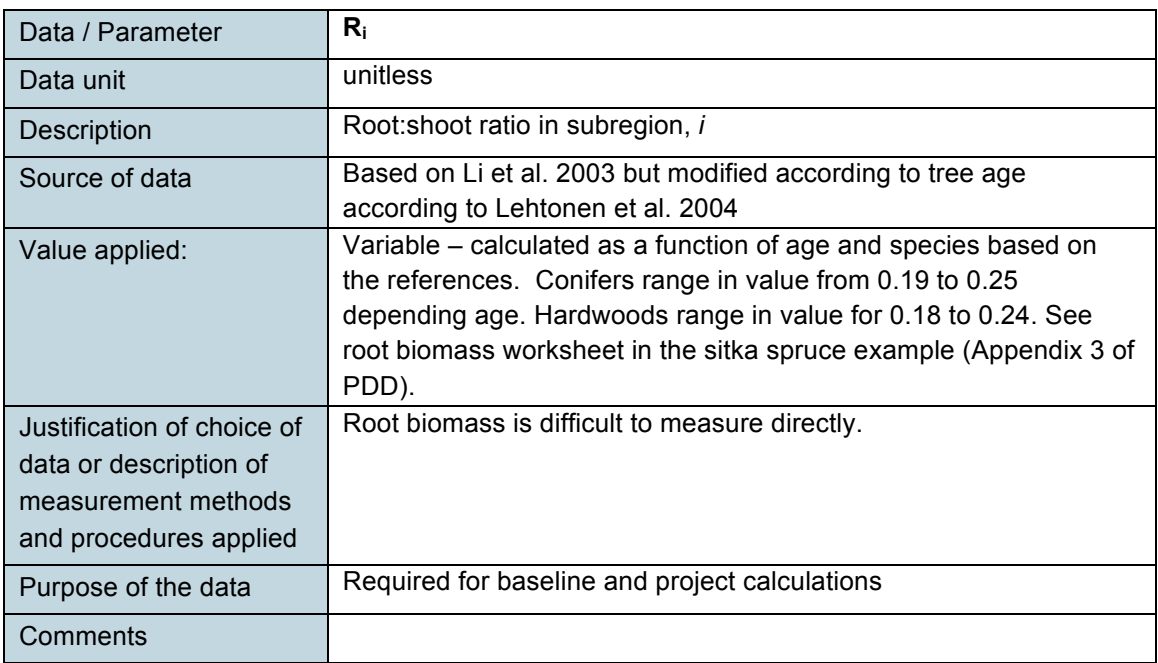

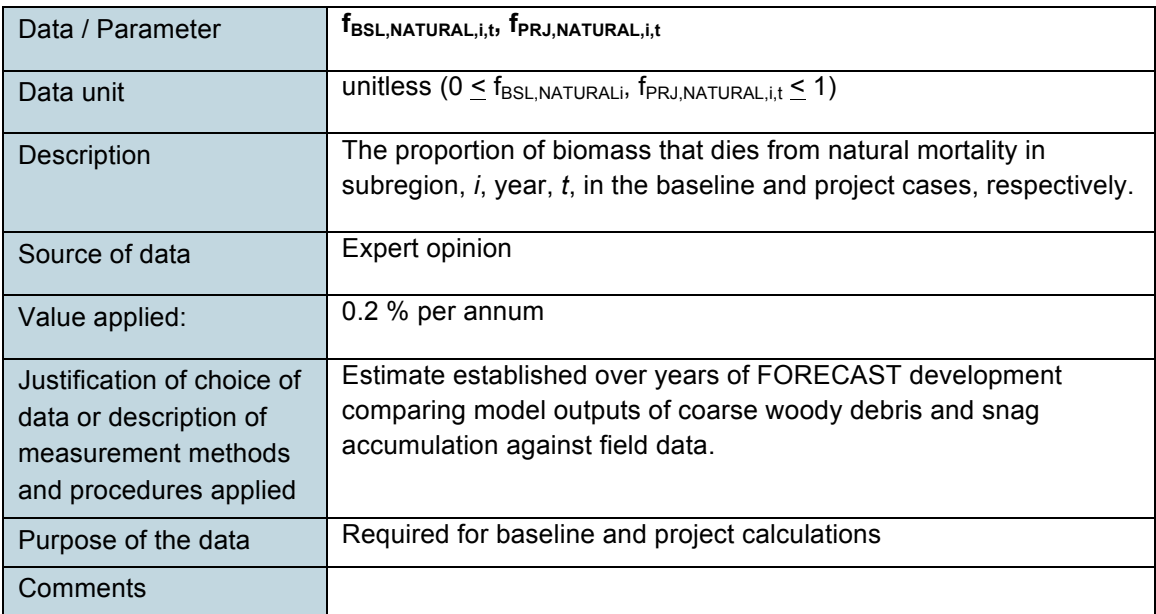

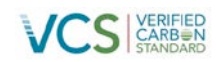

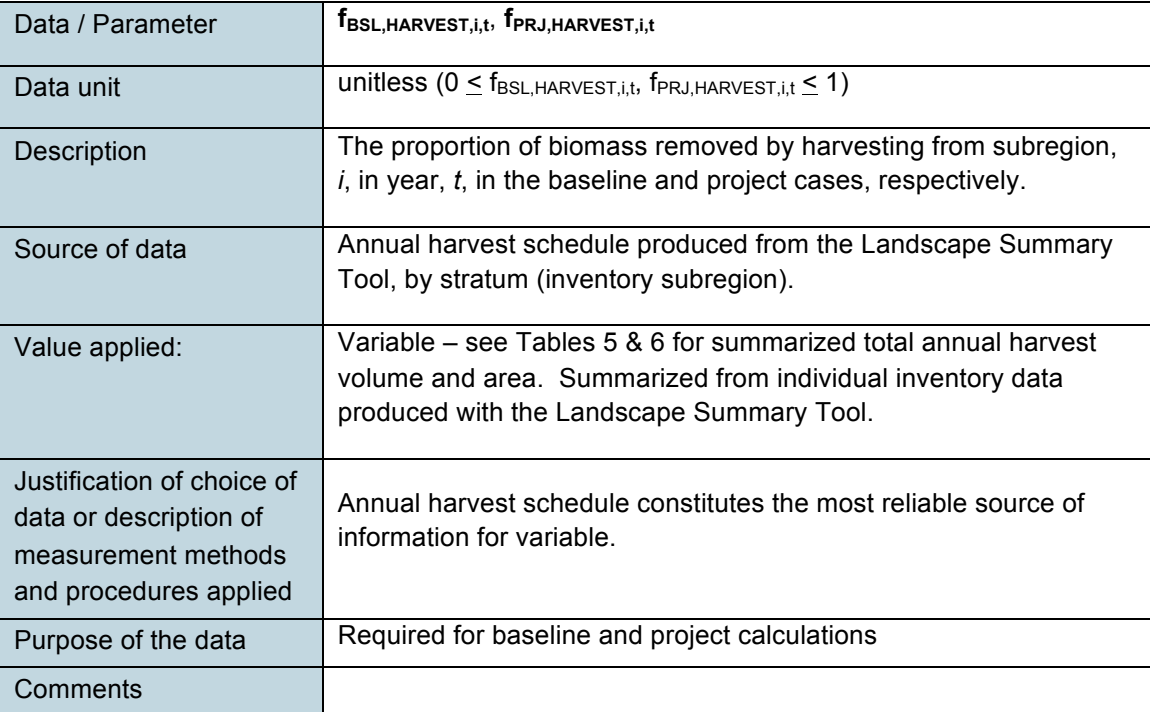

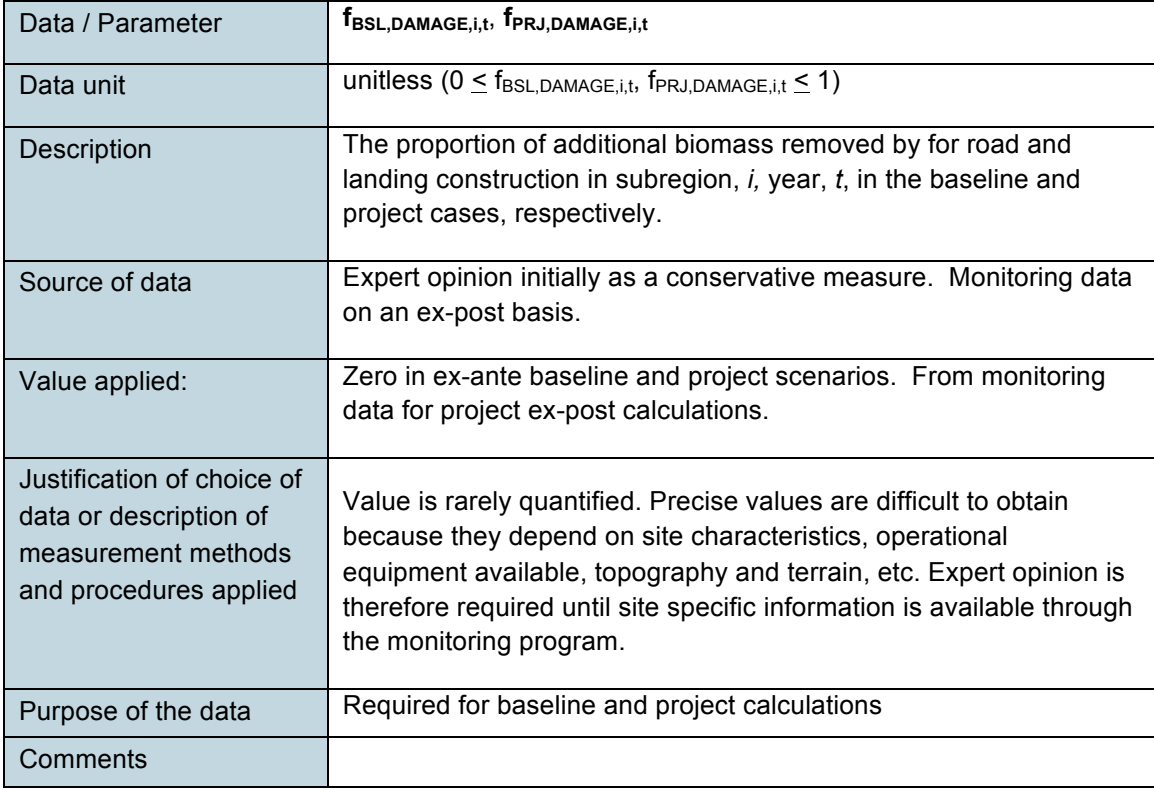

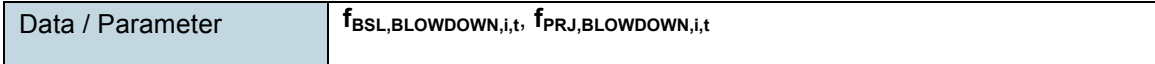

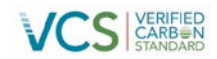

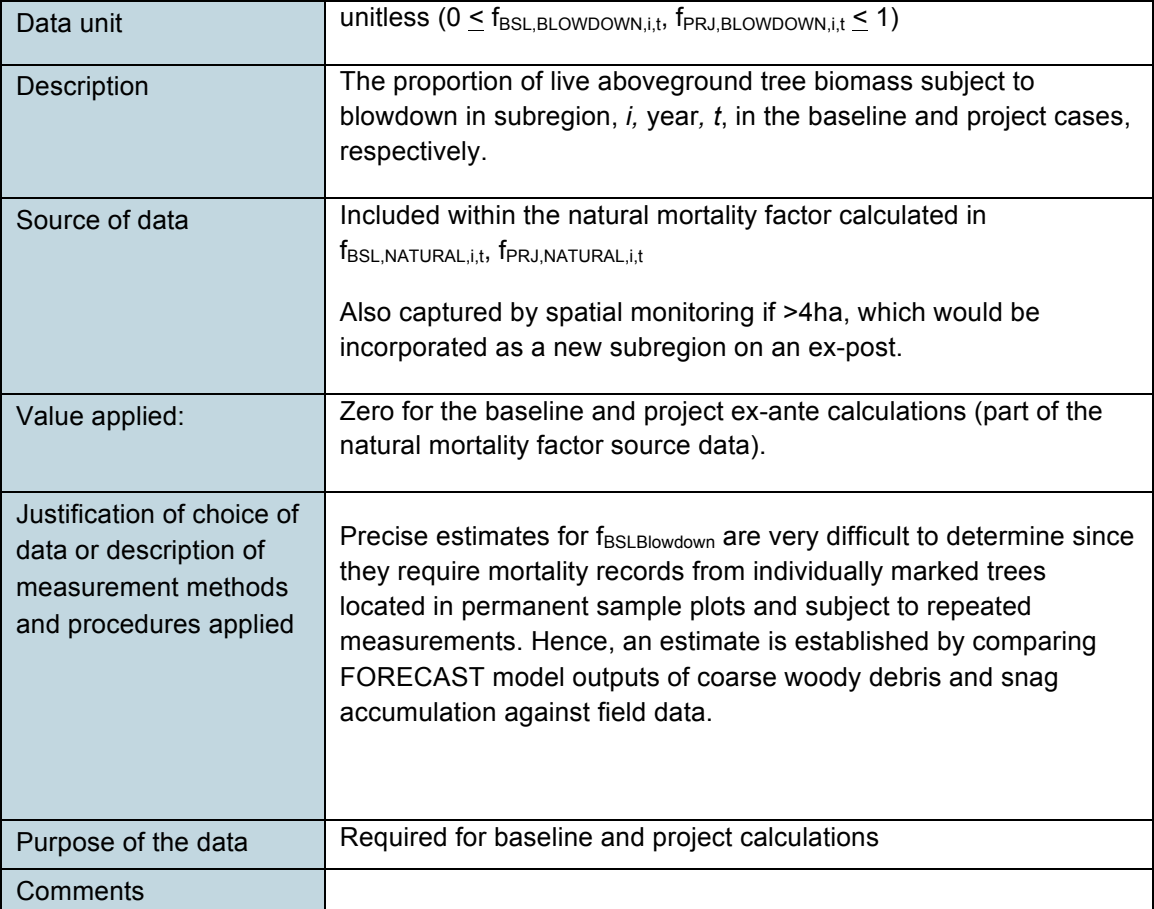

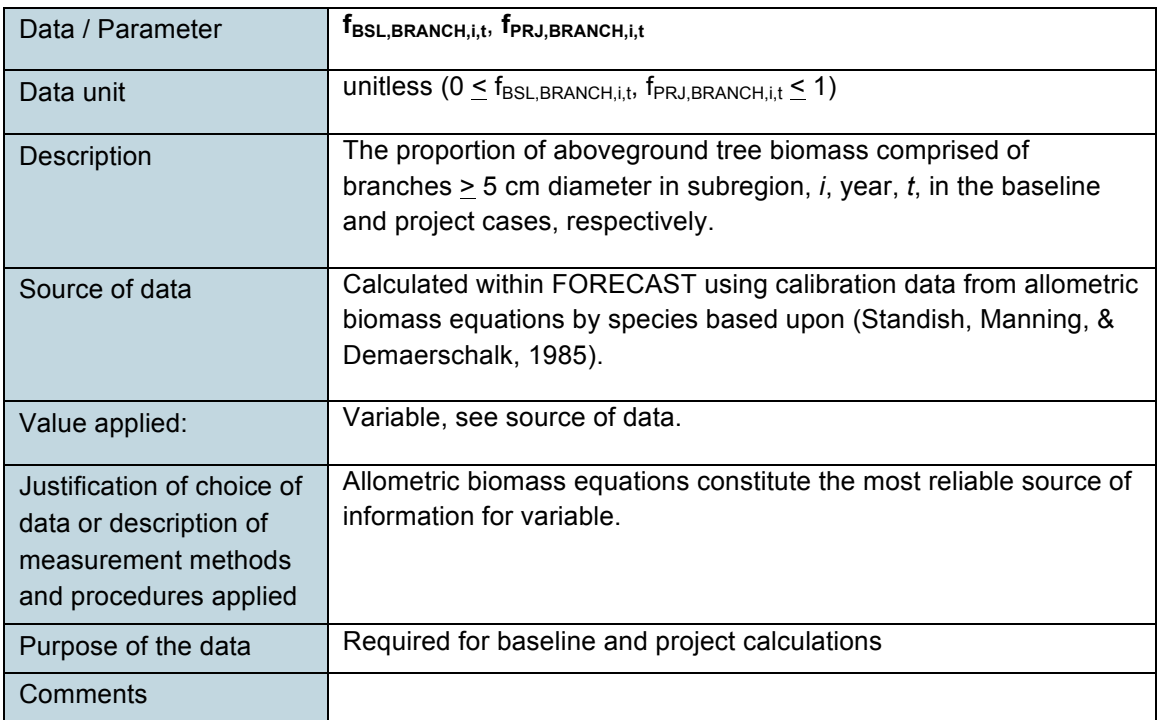

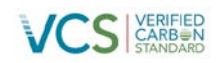

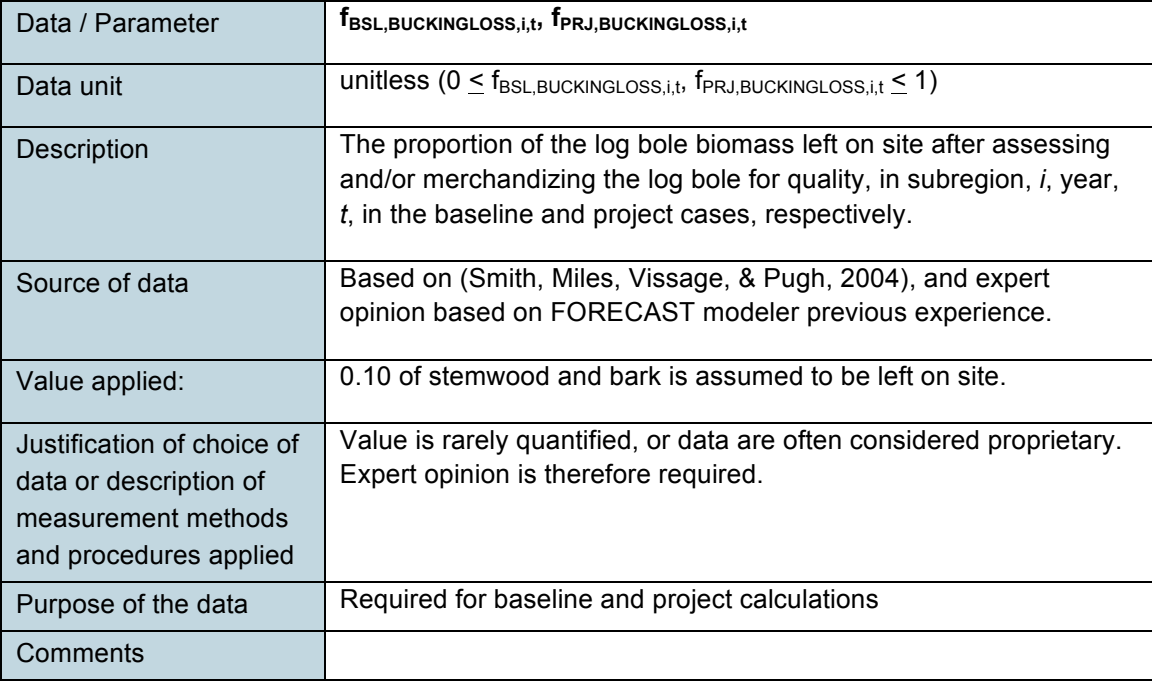

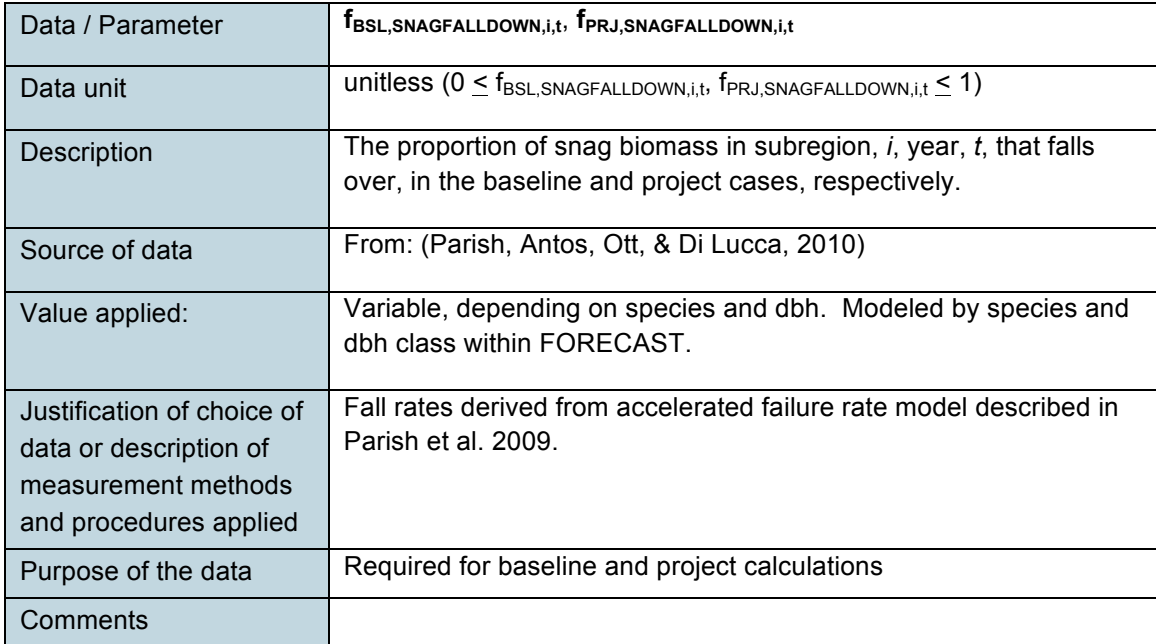

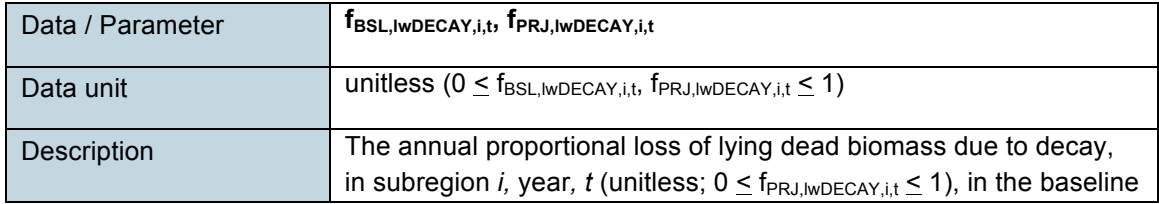

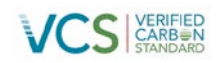

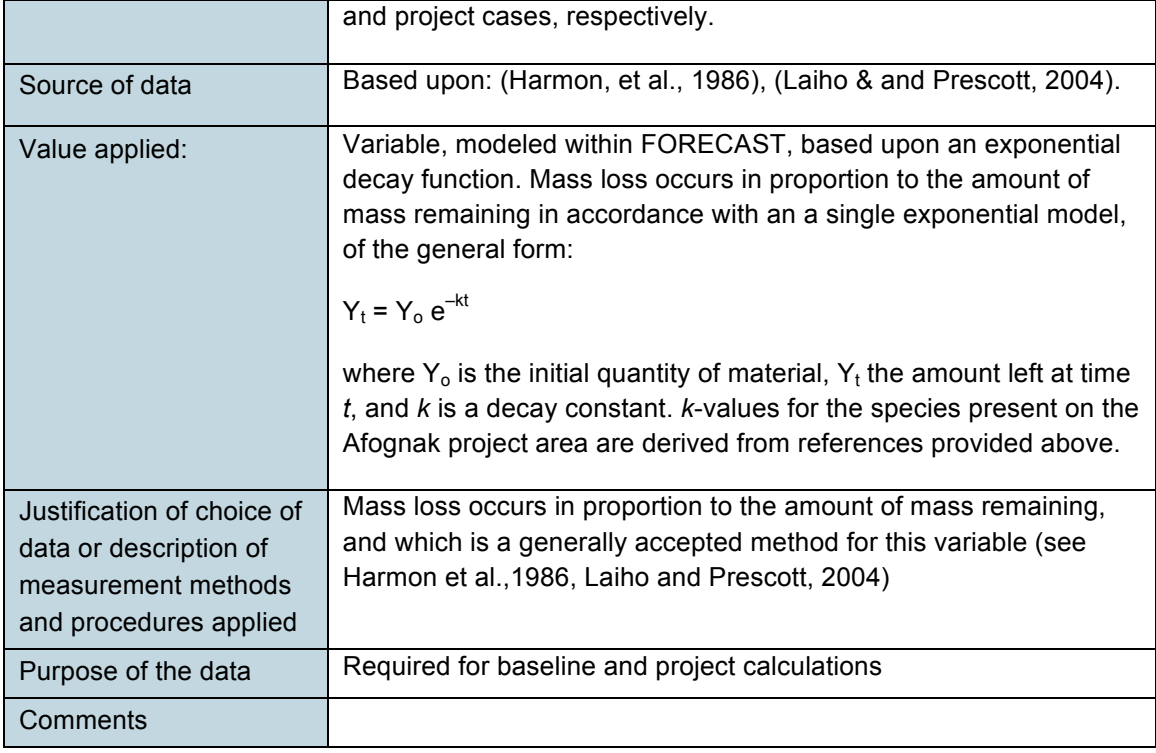

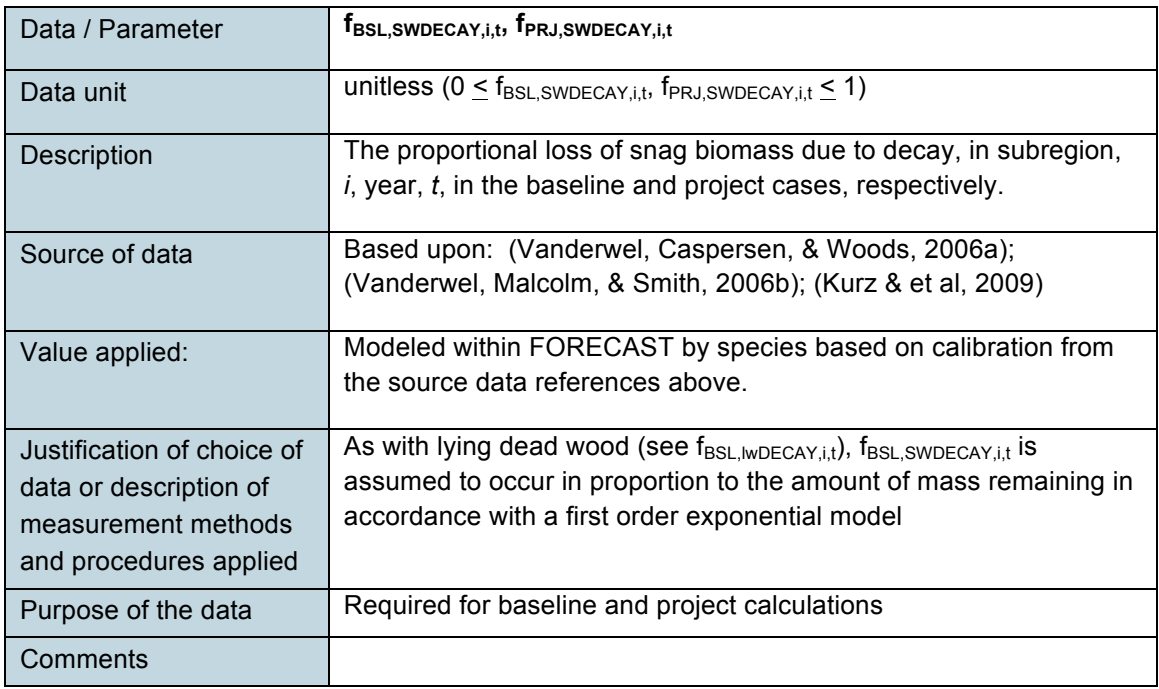

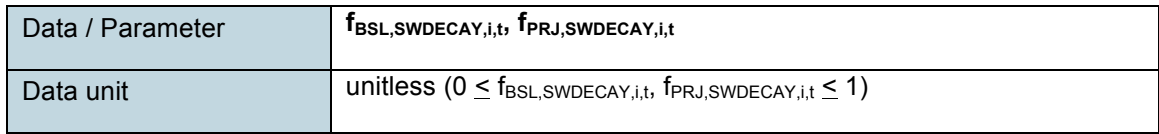

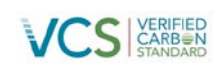

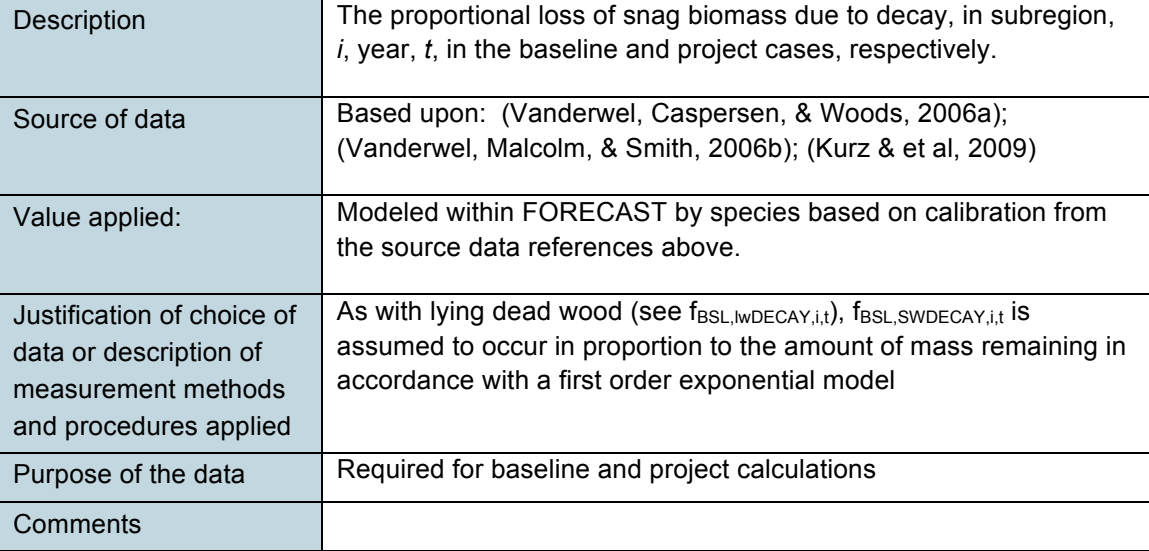

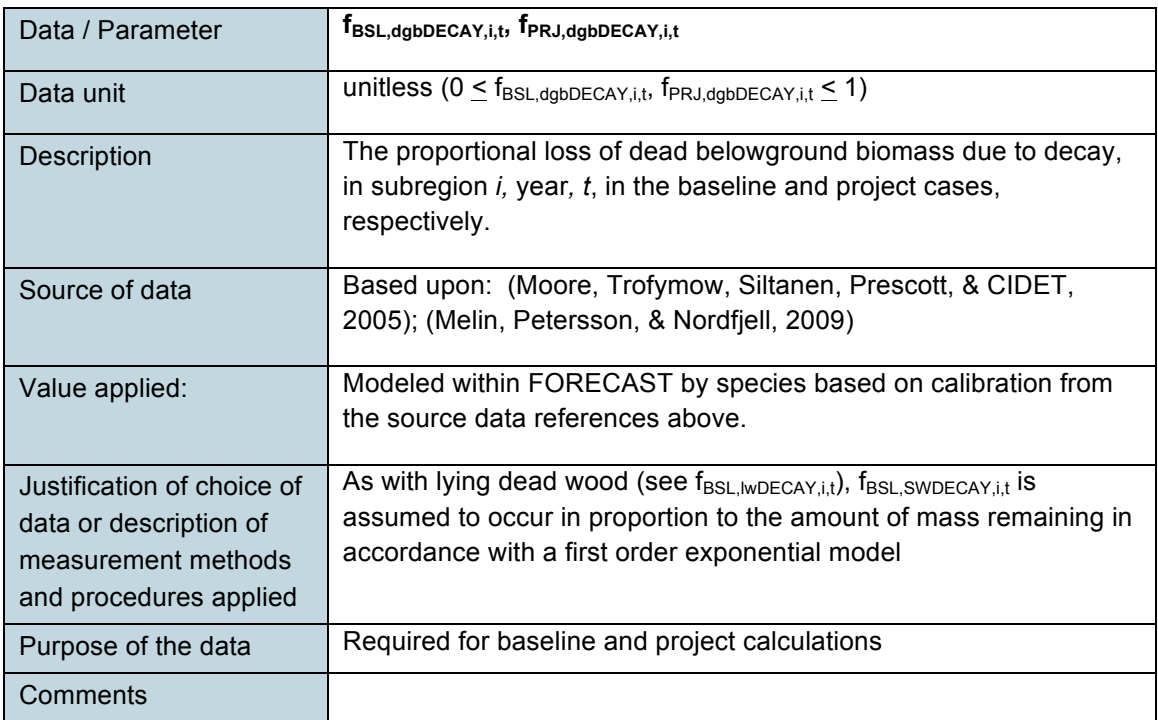

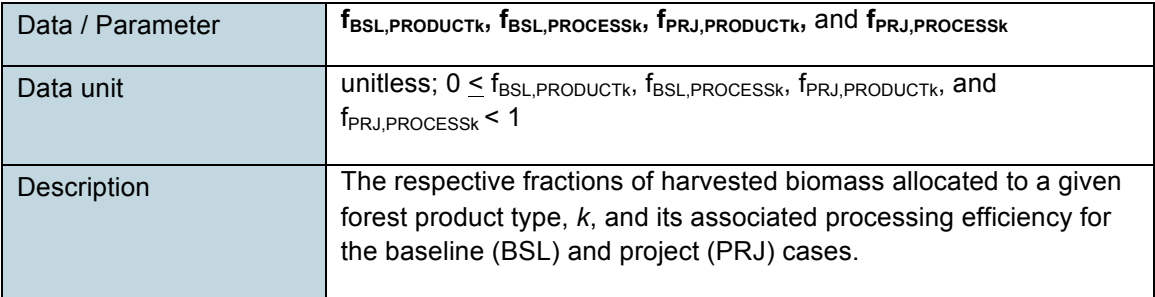

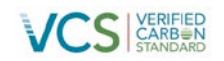

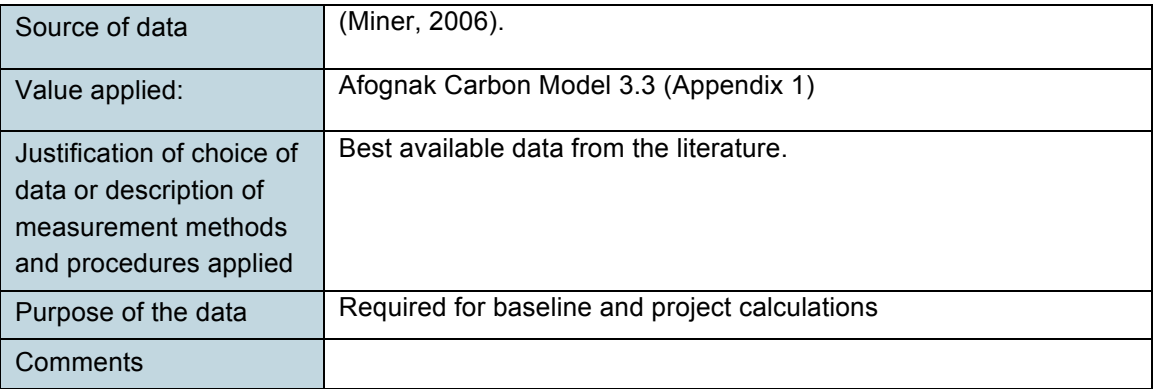

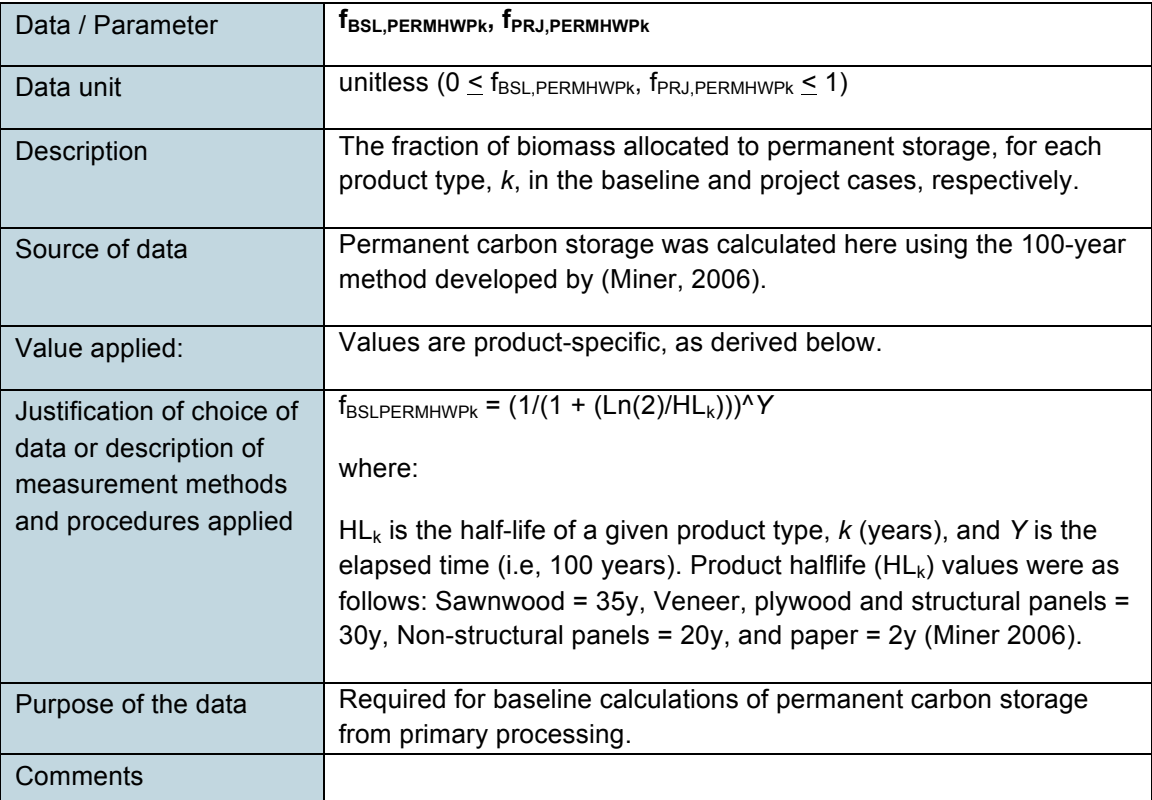

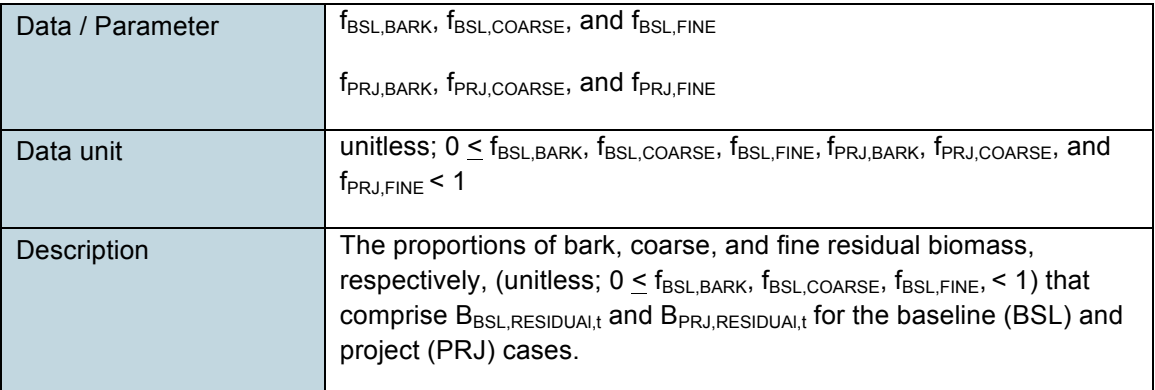

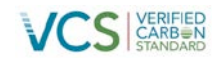

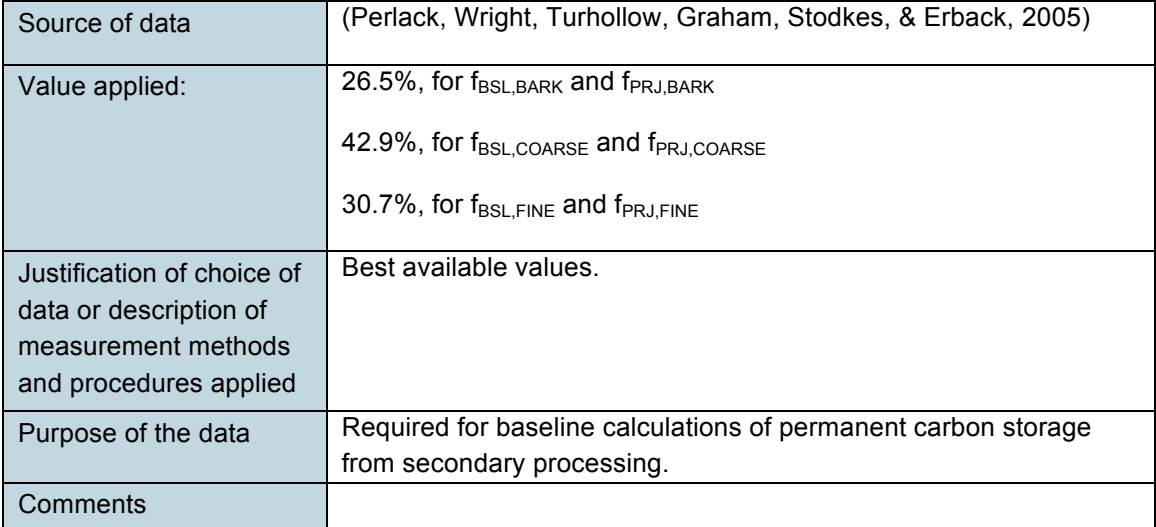

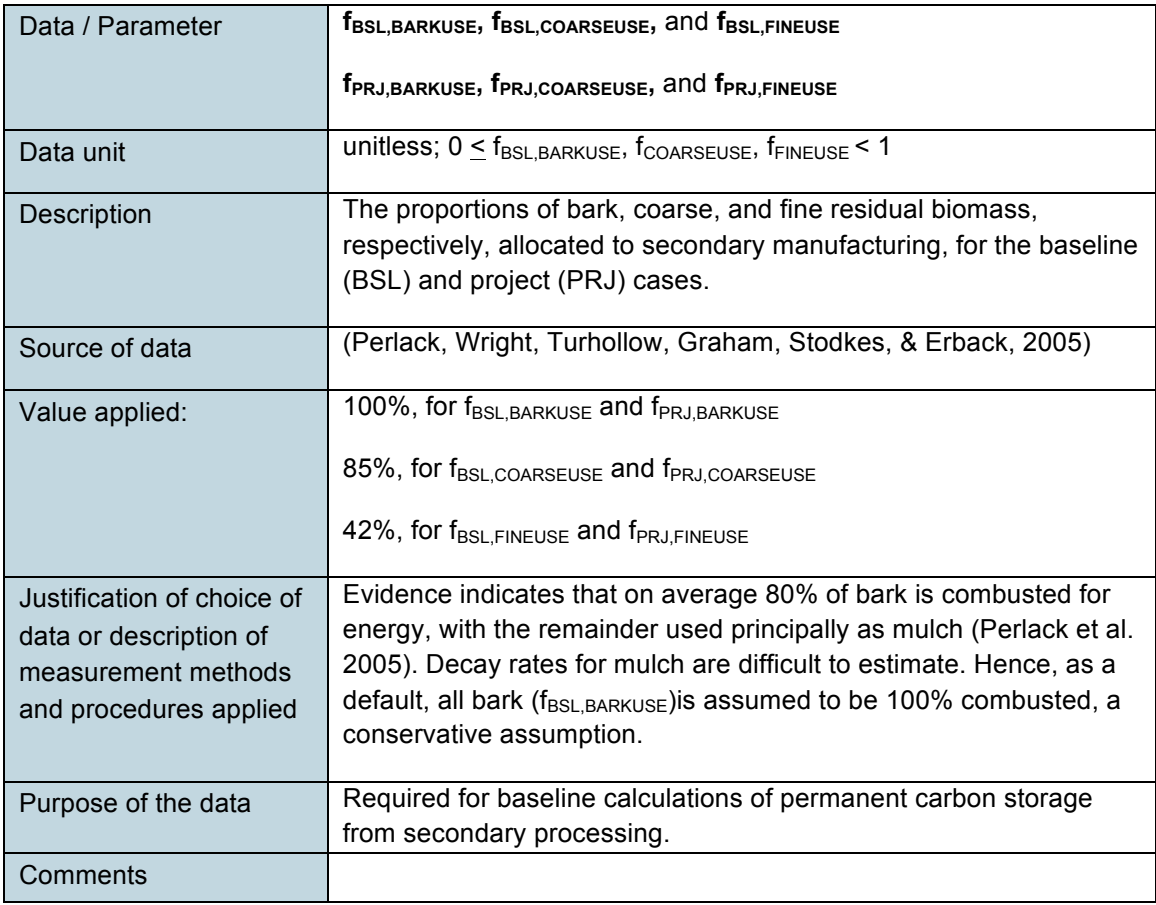

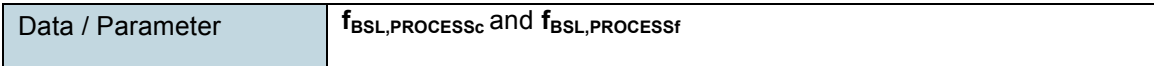

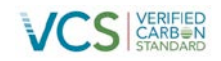

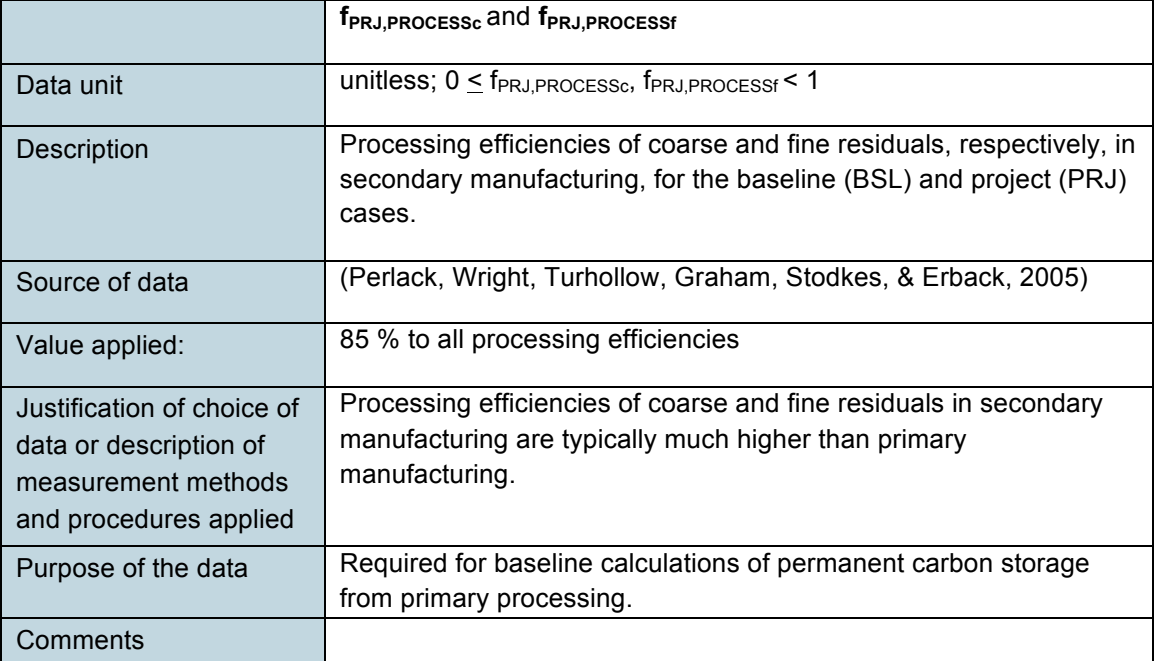

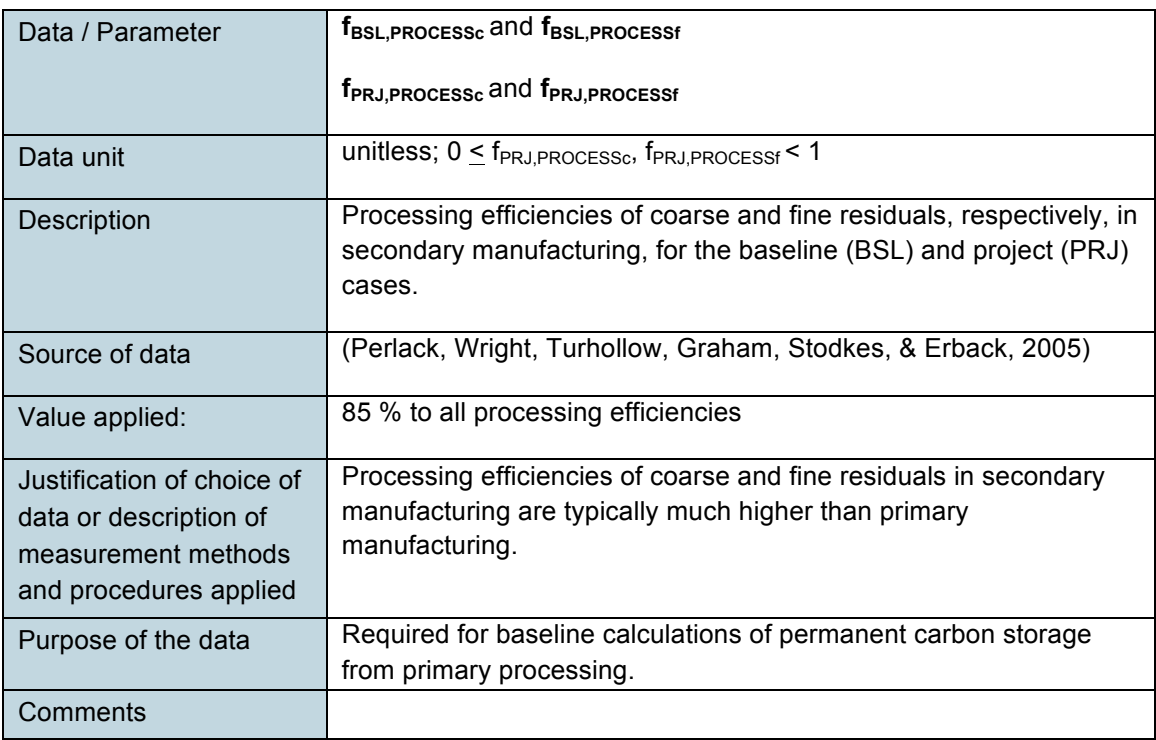

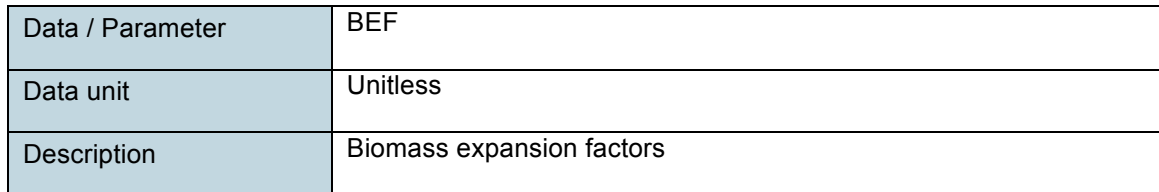

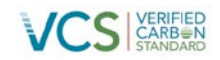

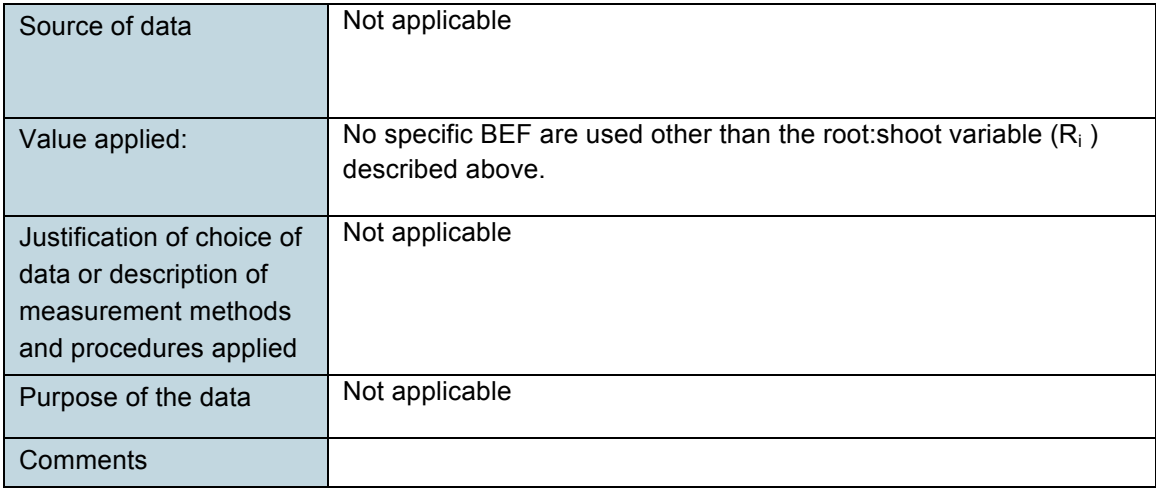

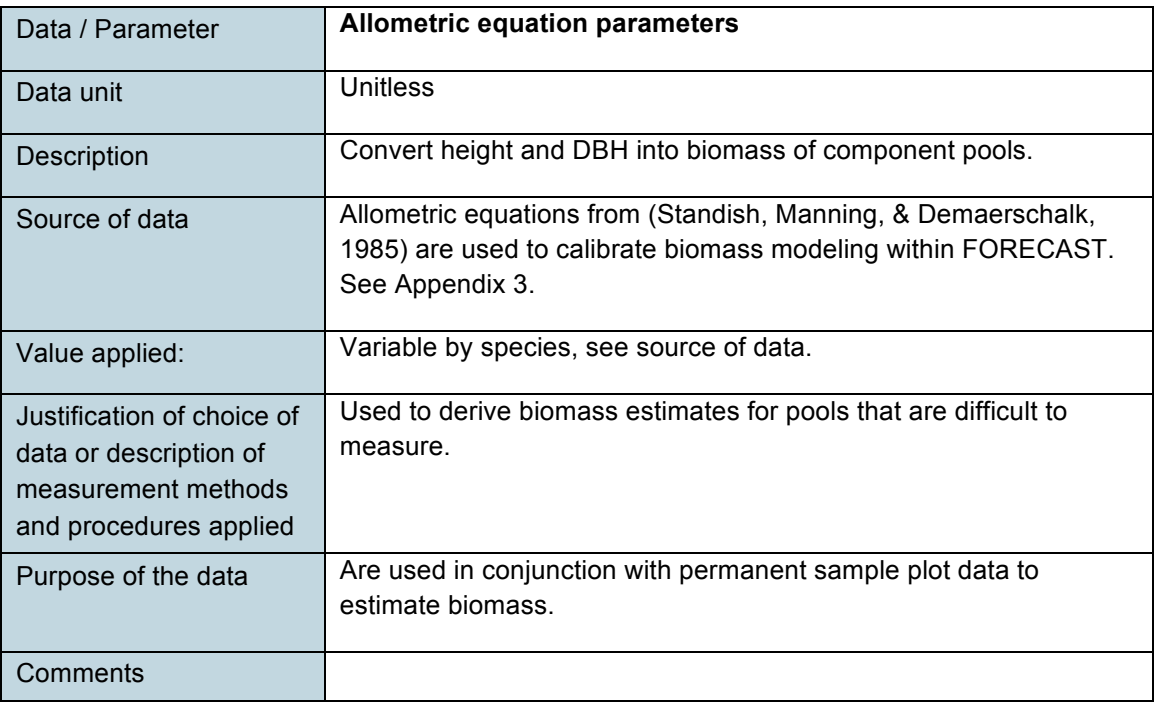

#### **3.2 Data and Parameters Monitored**

Data and parameters determined or available at validation are included in Section 3.1 (Data and Parameters Available at Validation) above.

Table 2. Data and Parameters Monitored

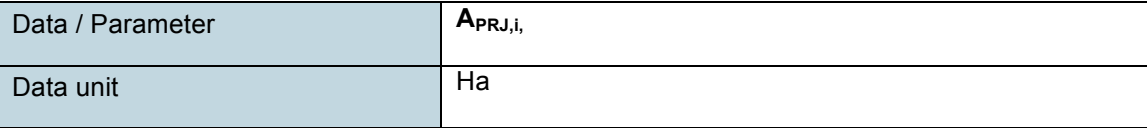

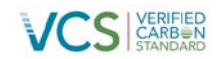

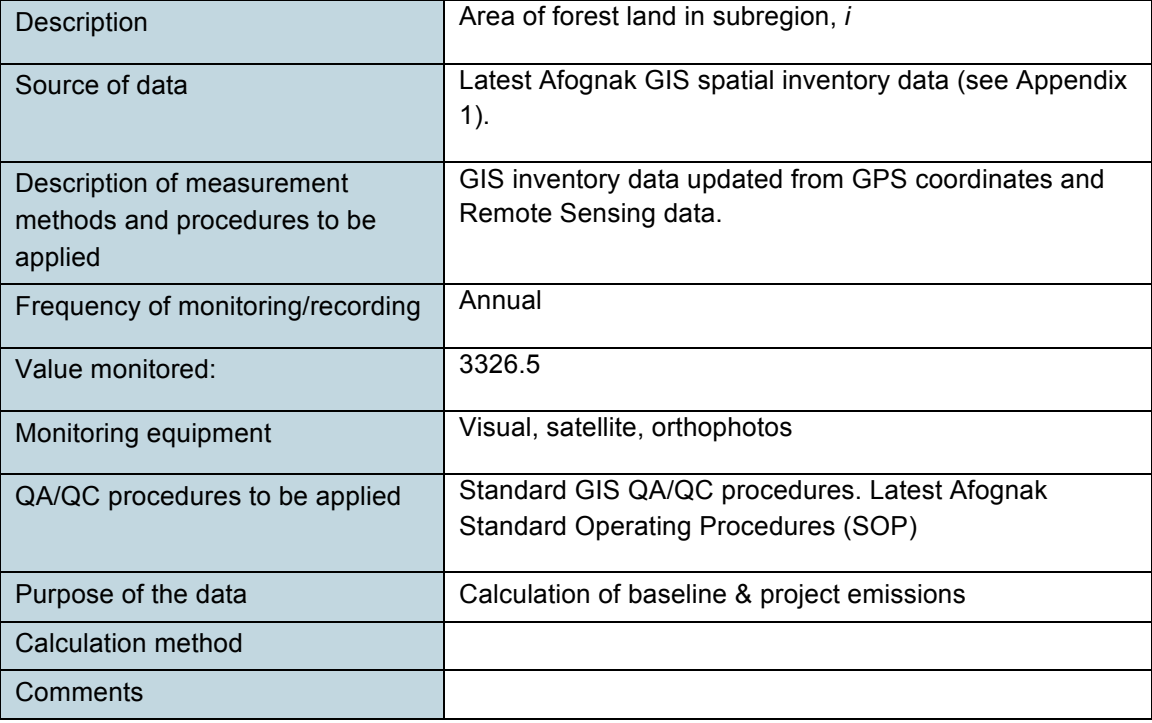

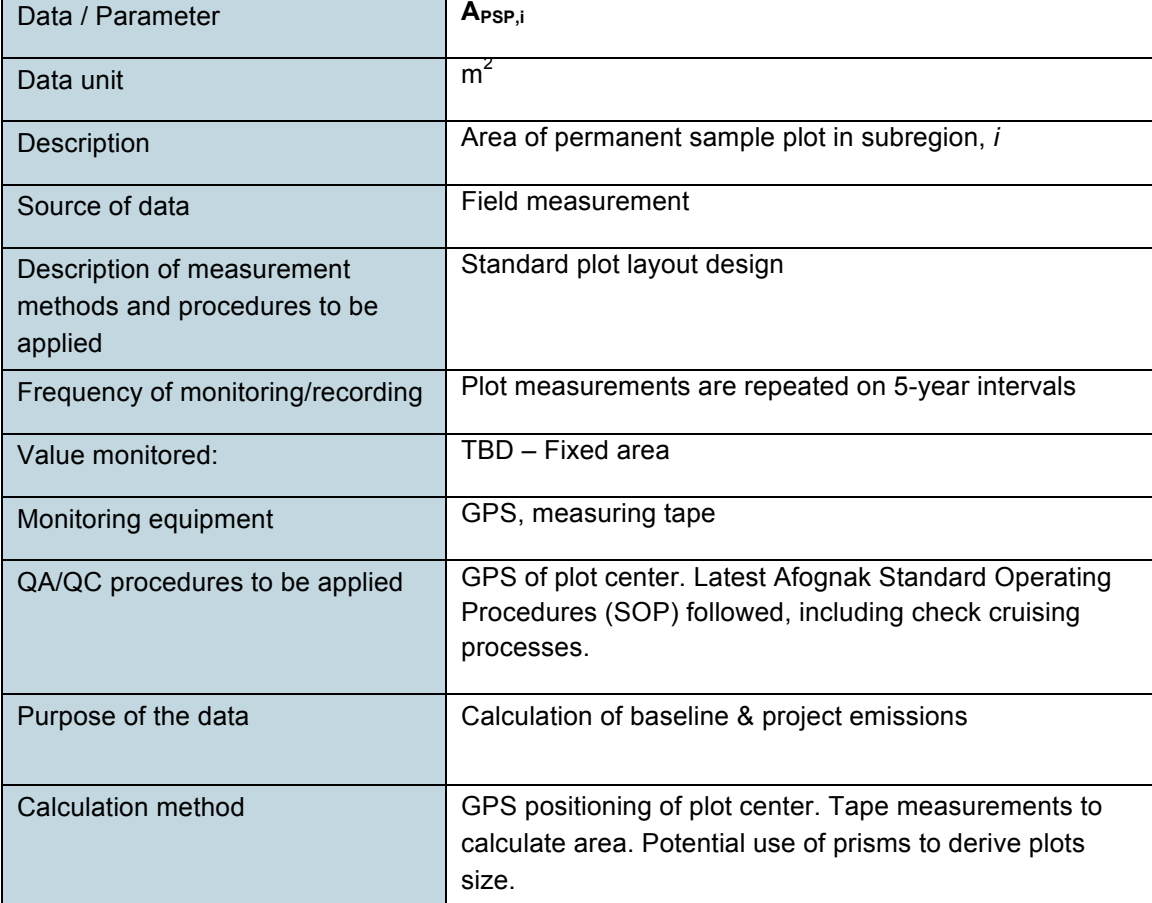

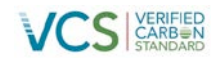

**Comments** 

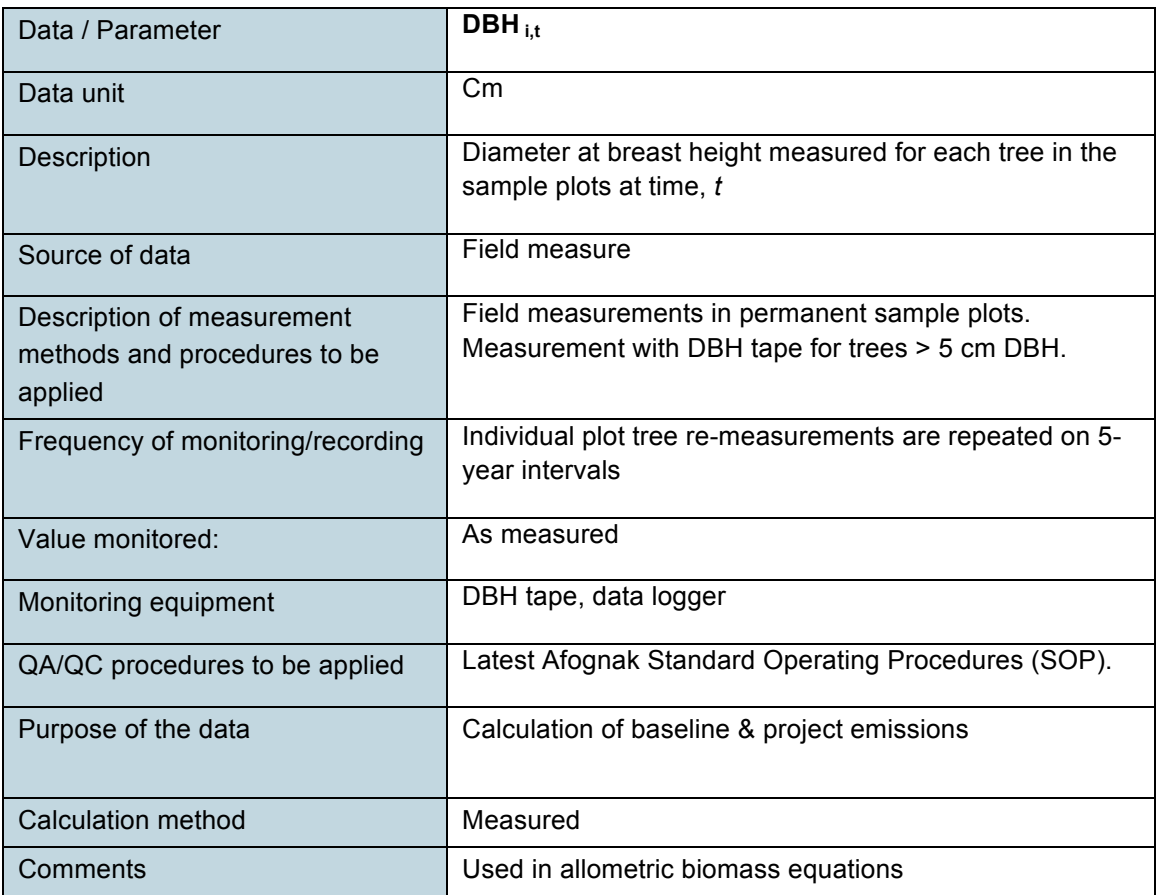

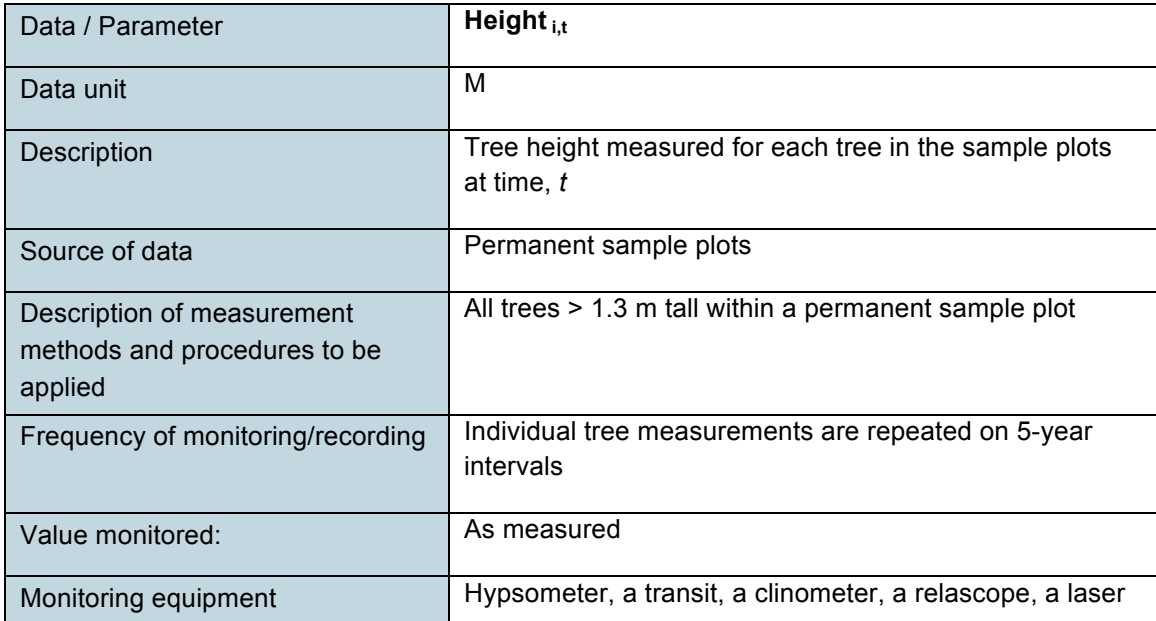

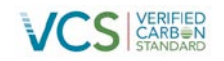

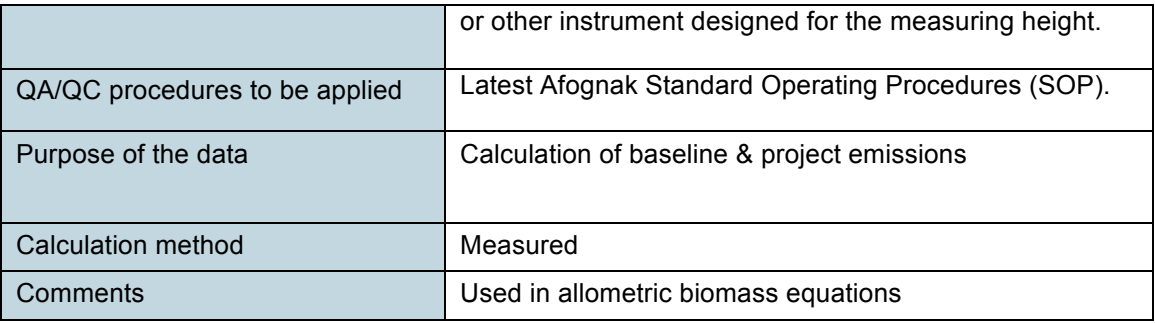

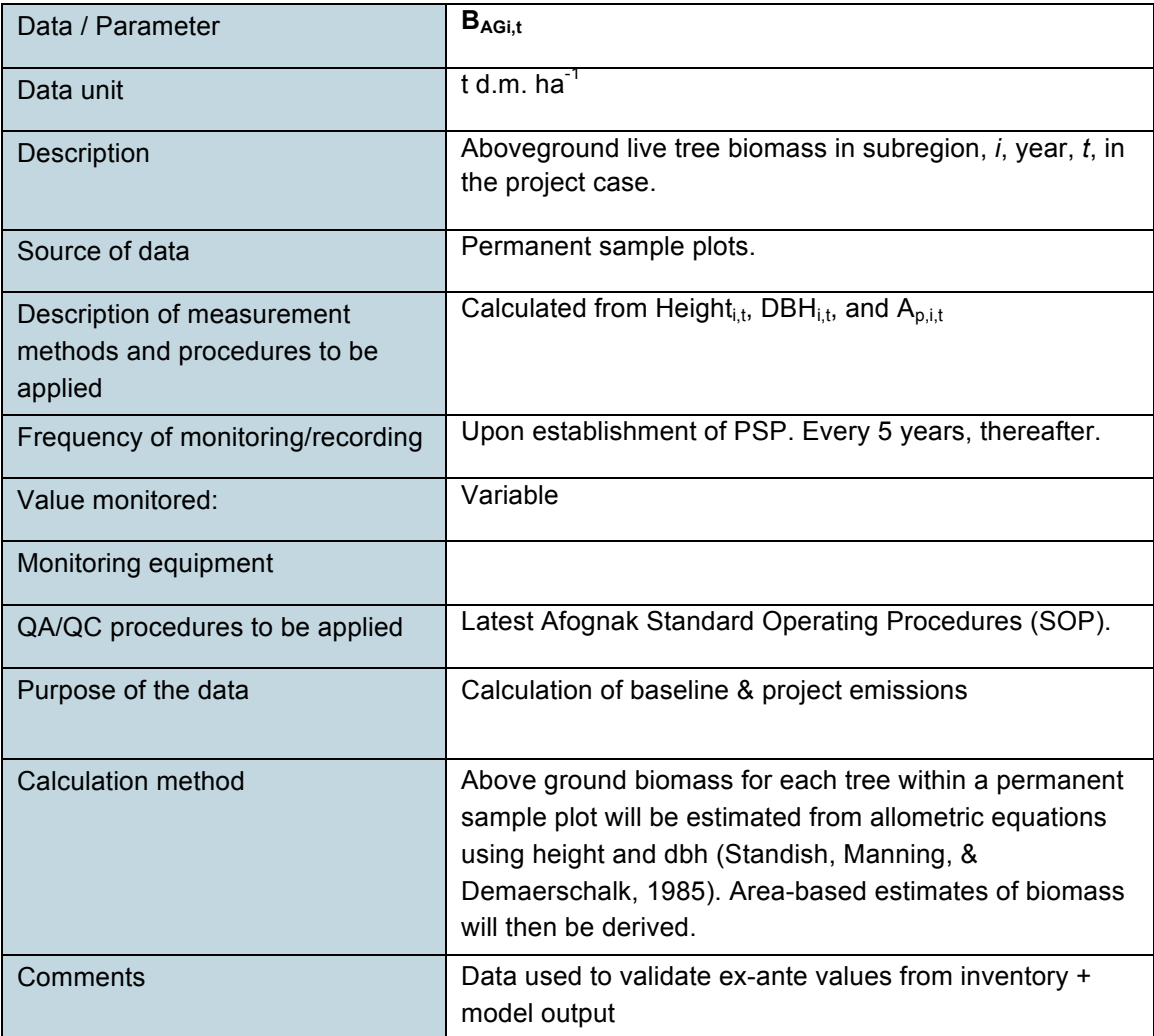

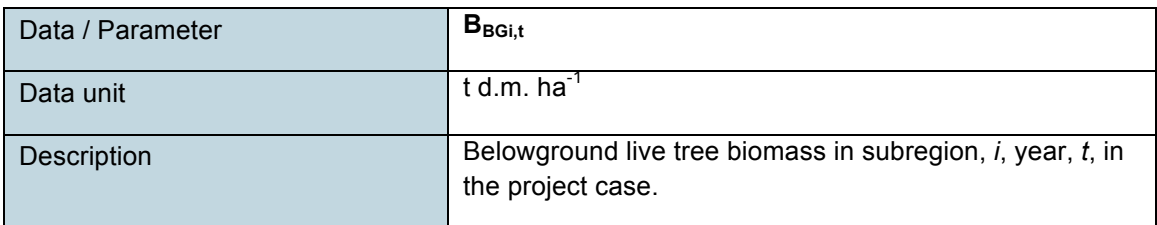

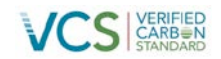

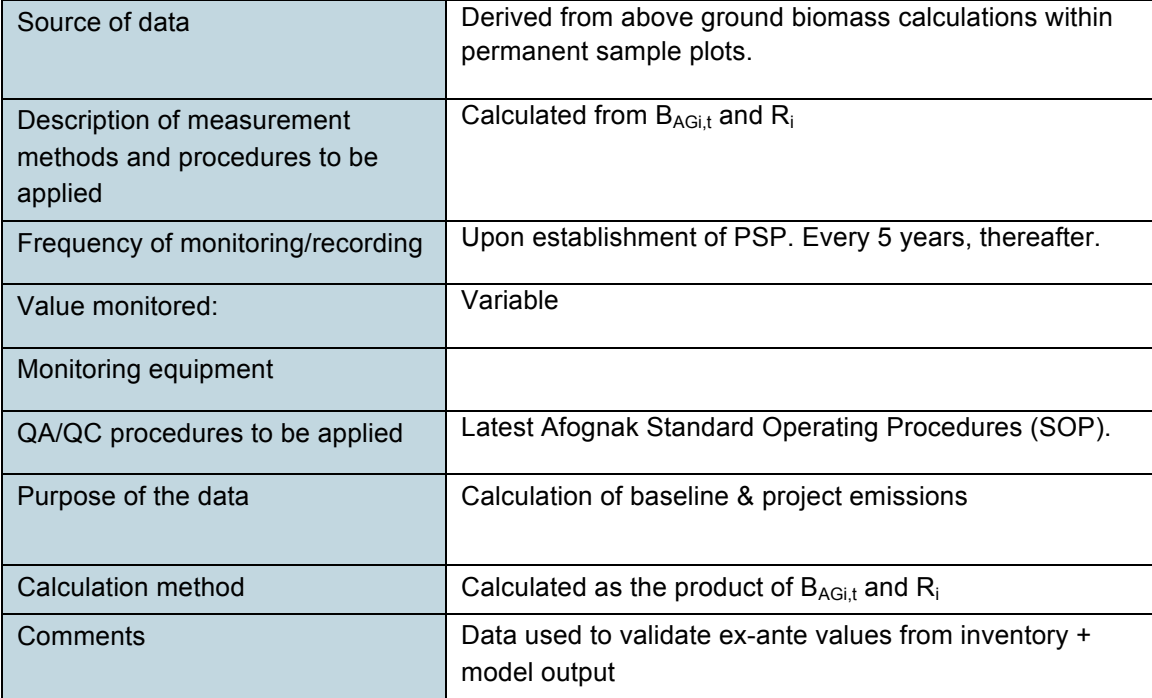

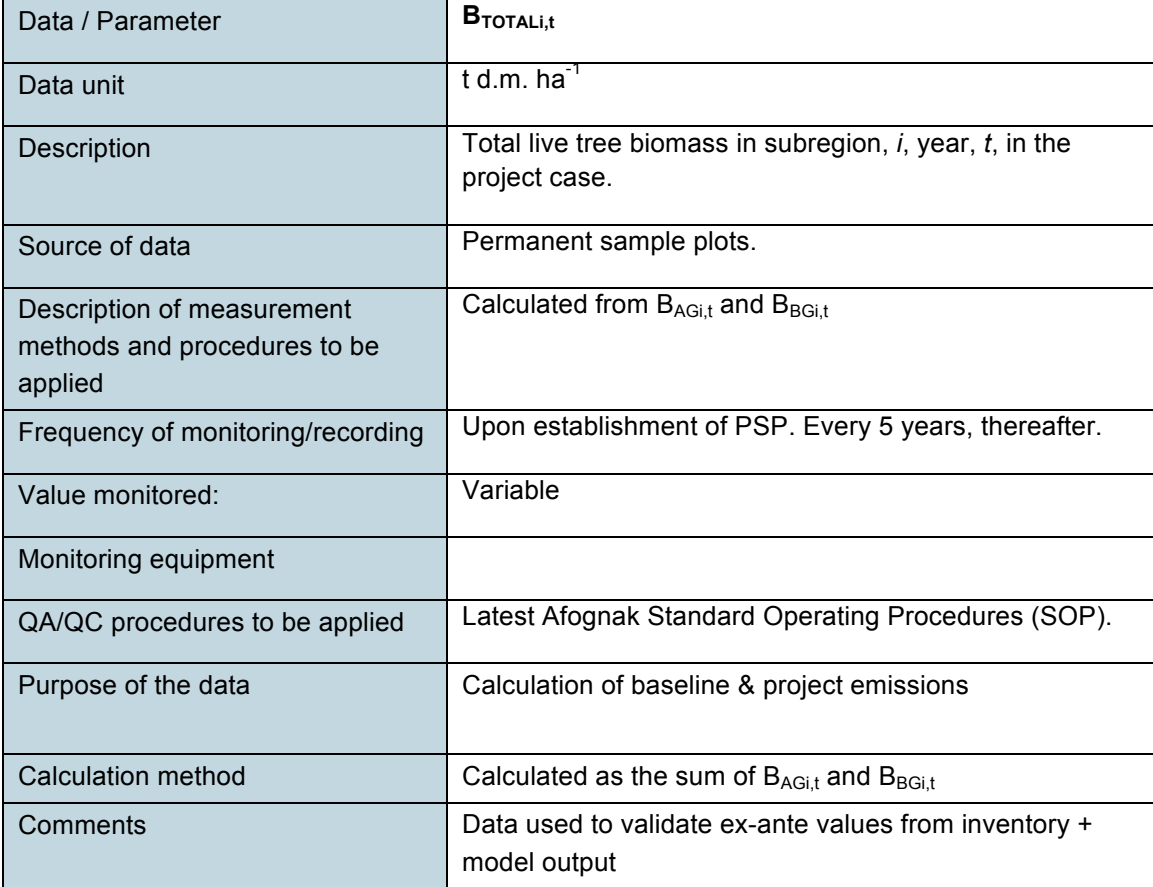

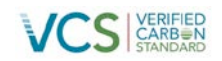

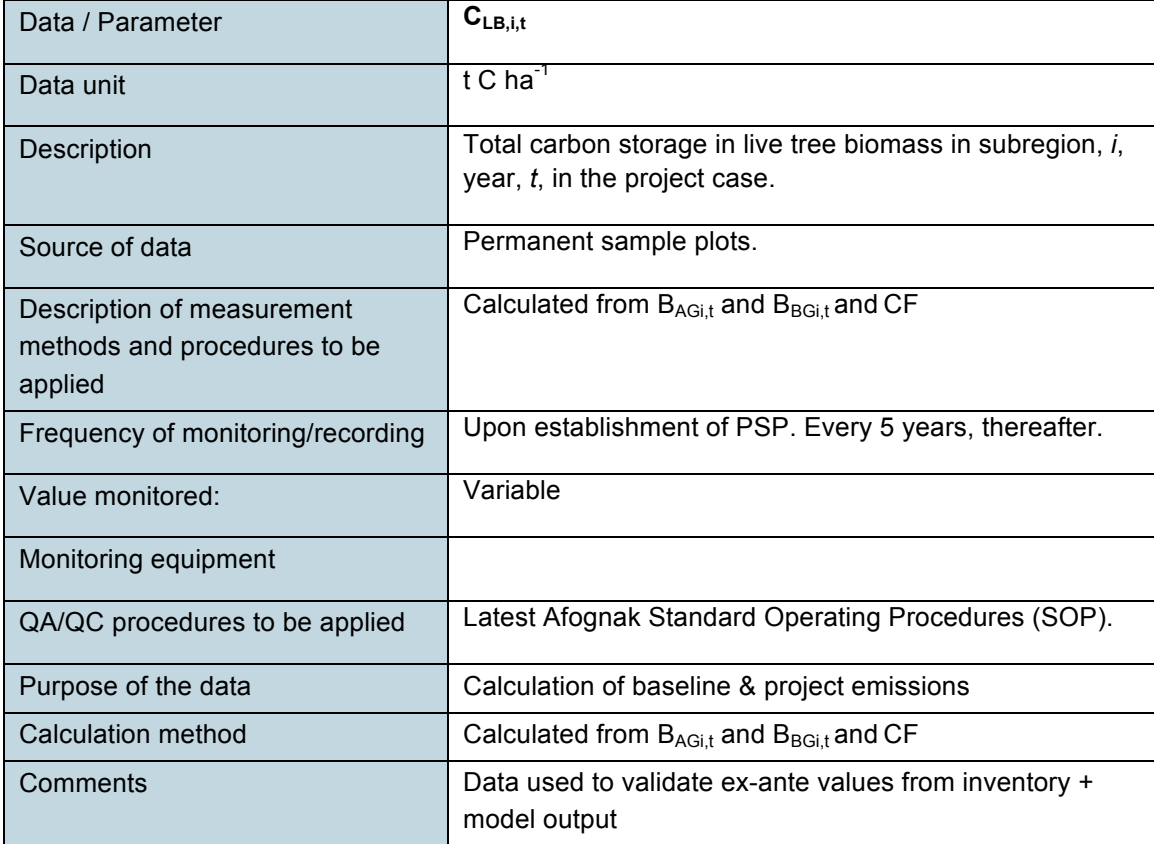

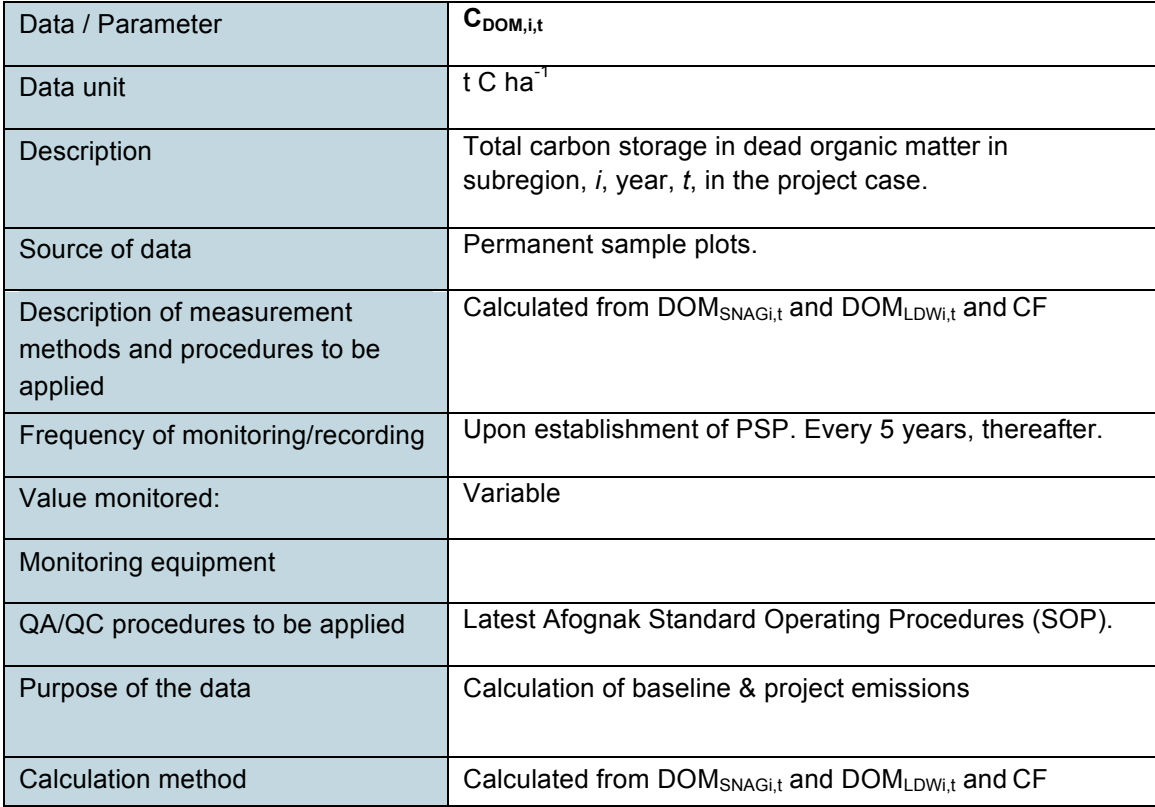

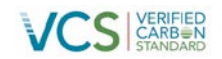

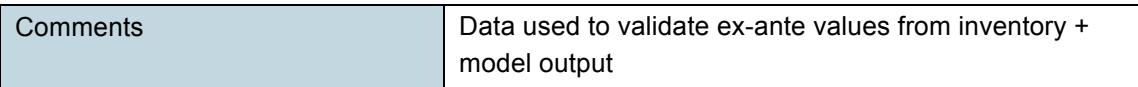

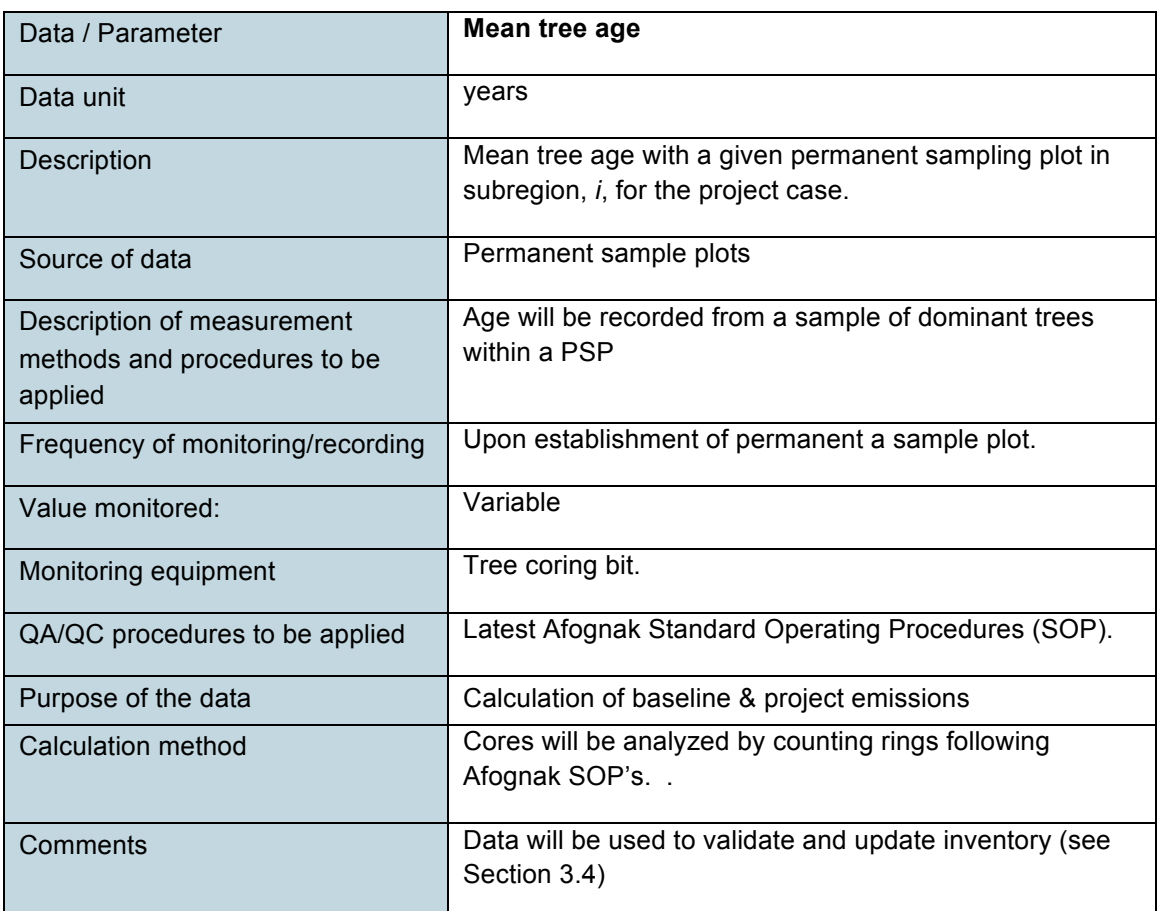

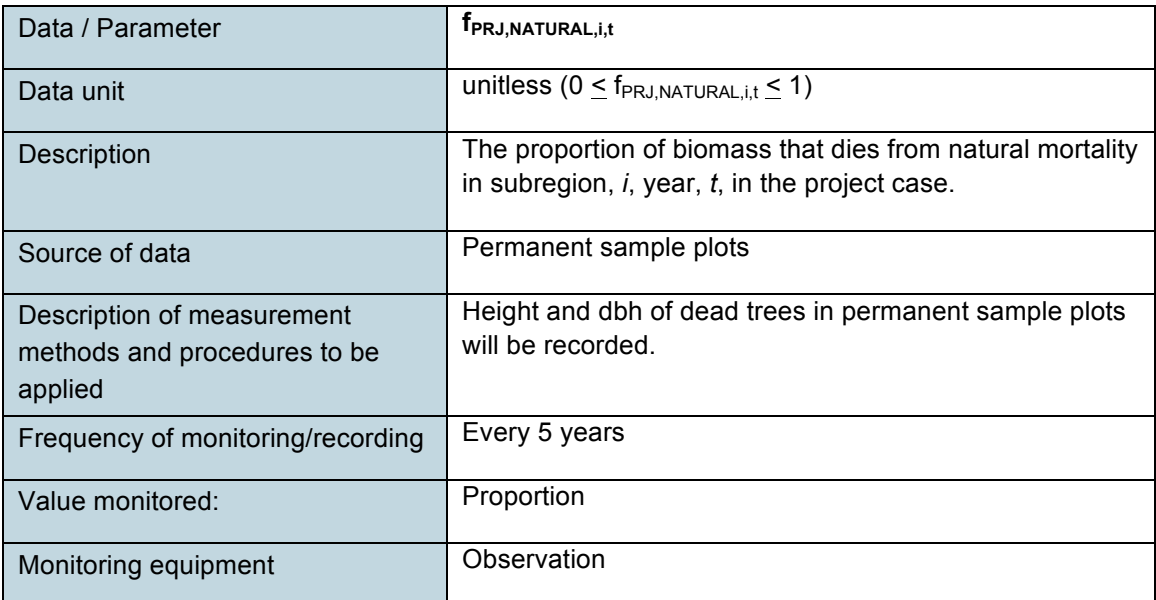

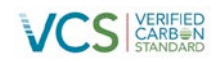

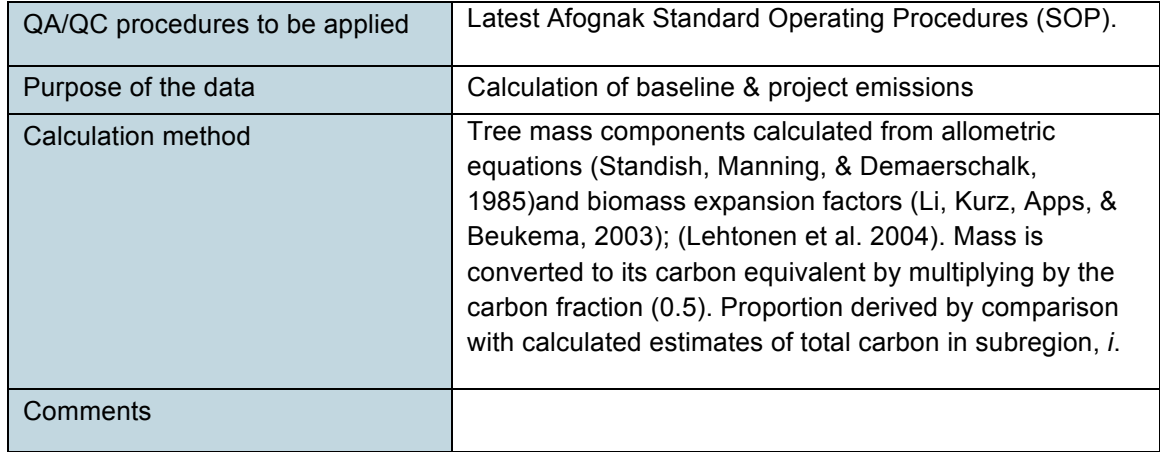

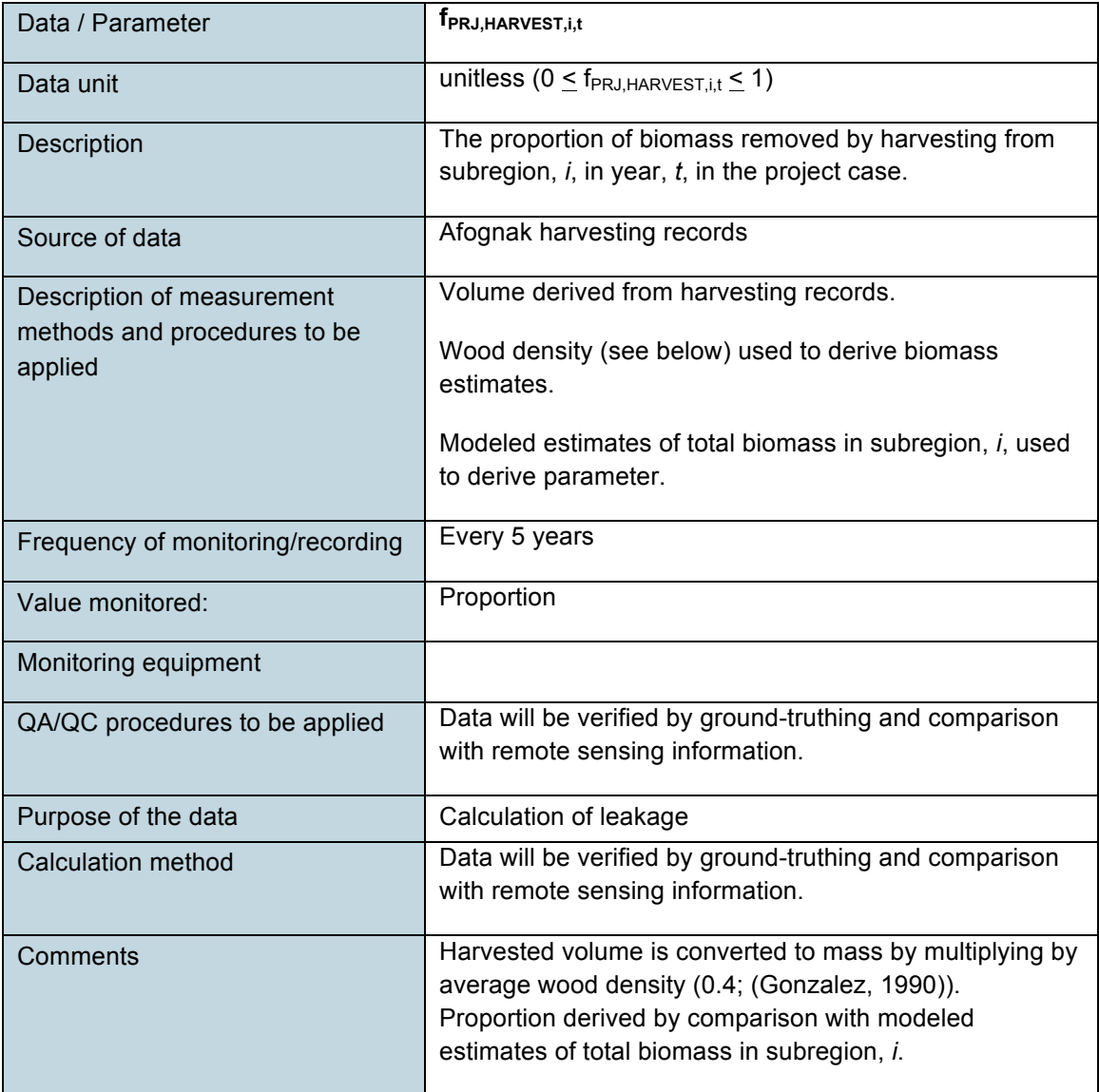

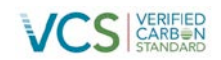

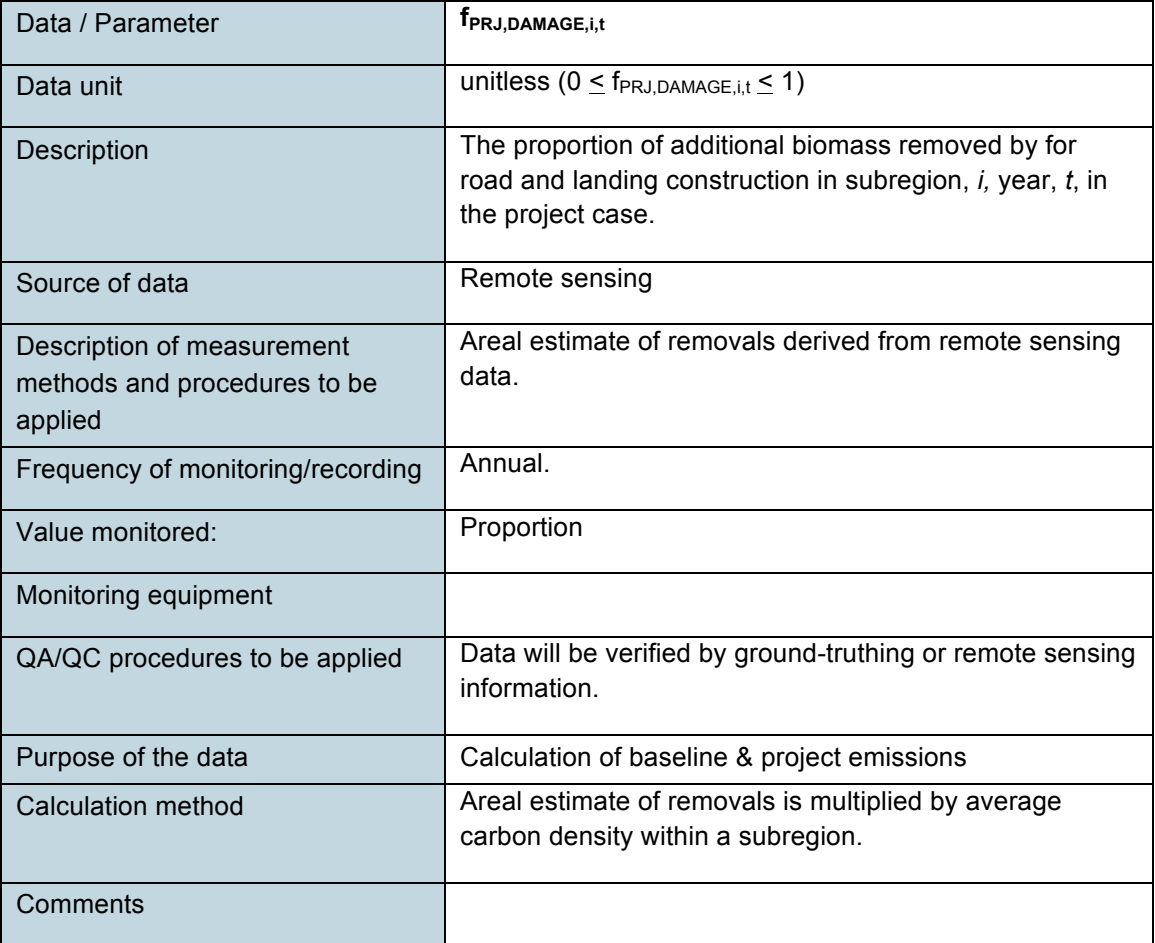

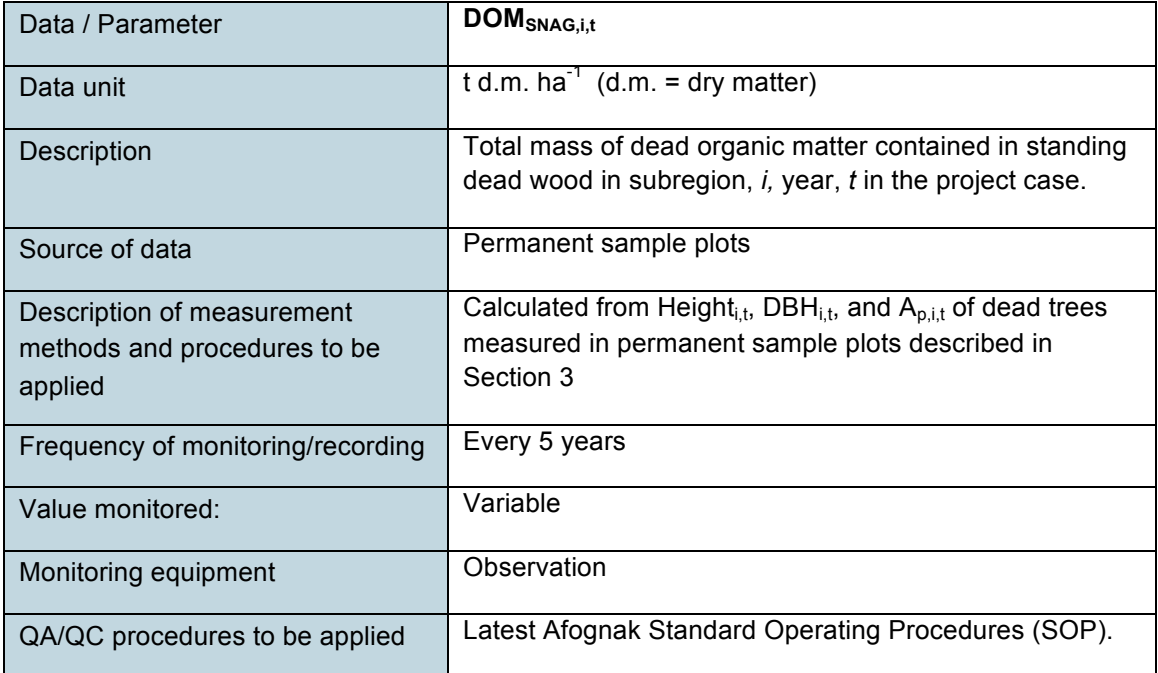

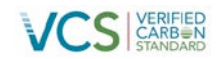

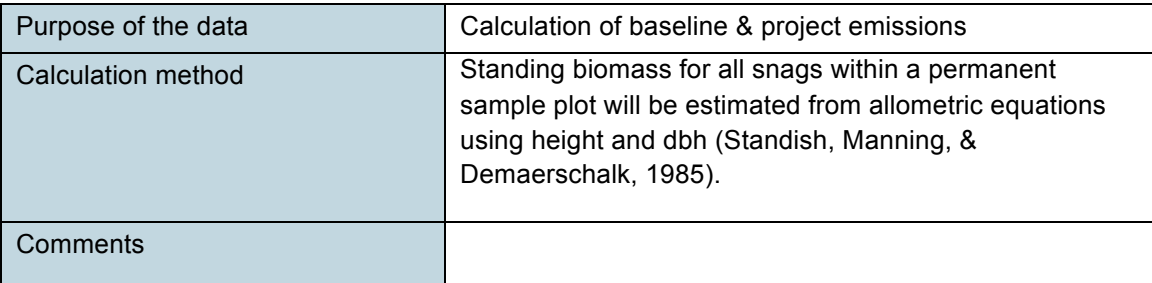

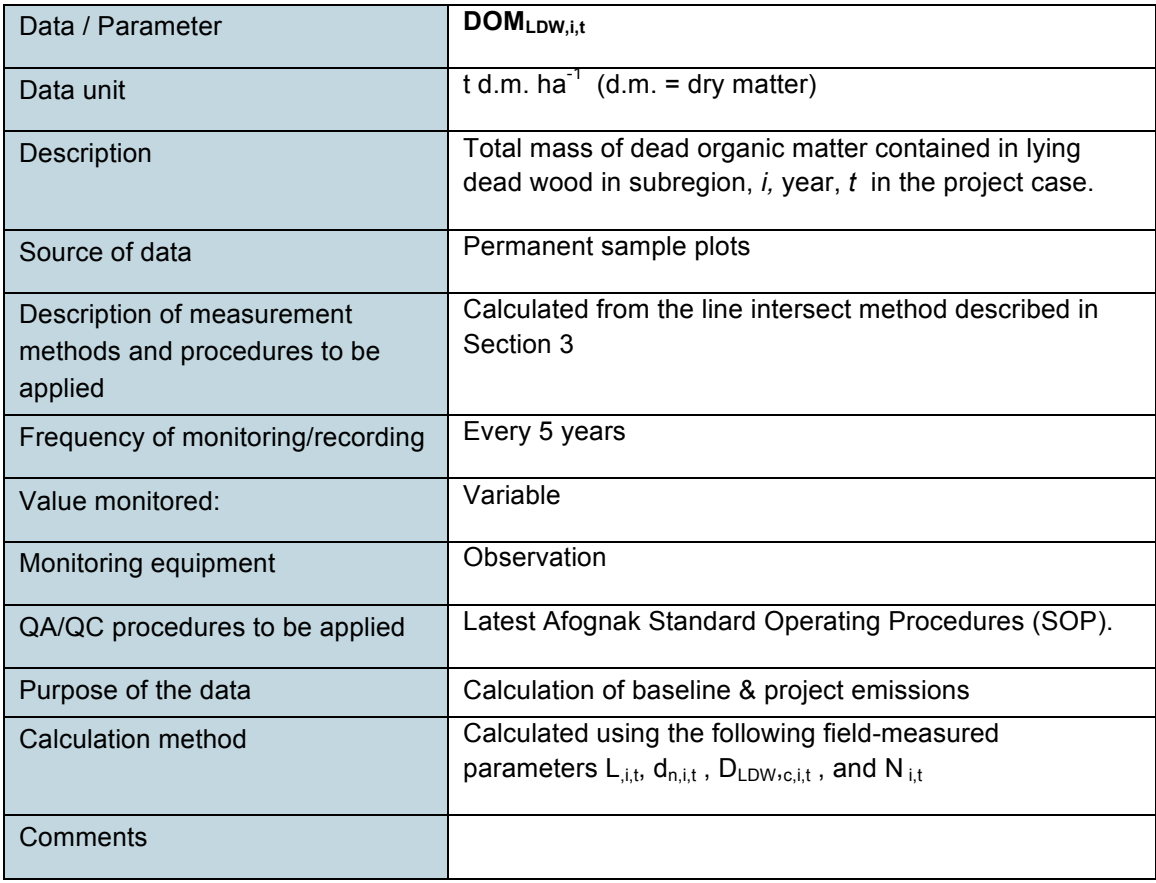

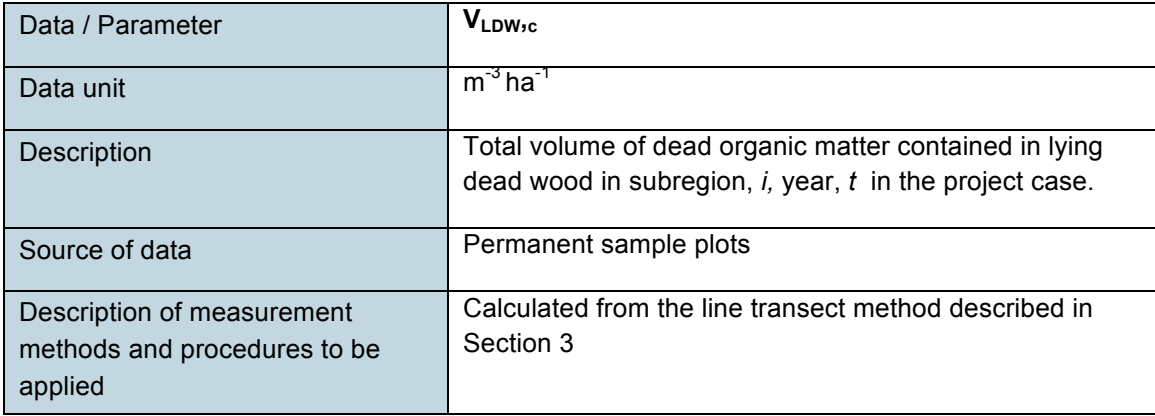

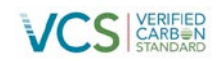

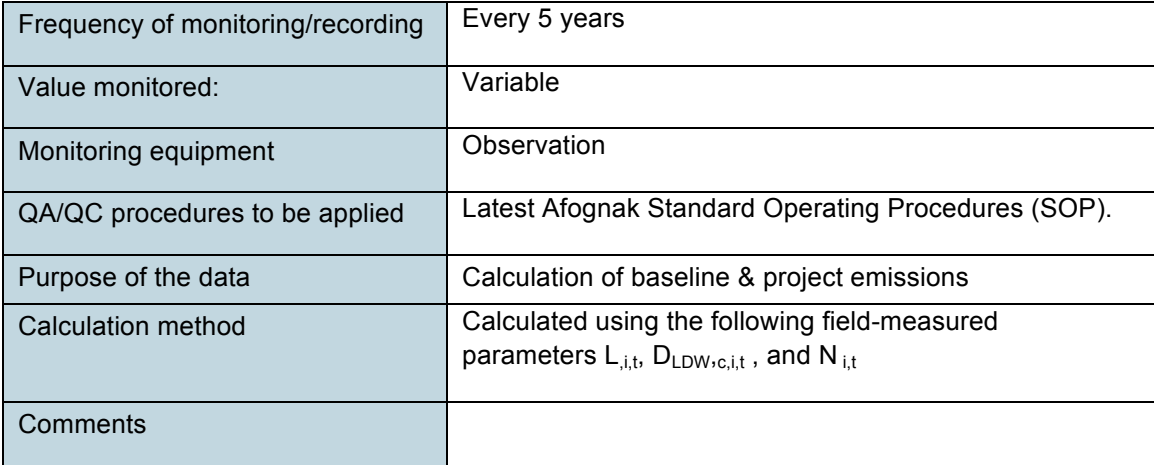

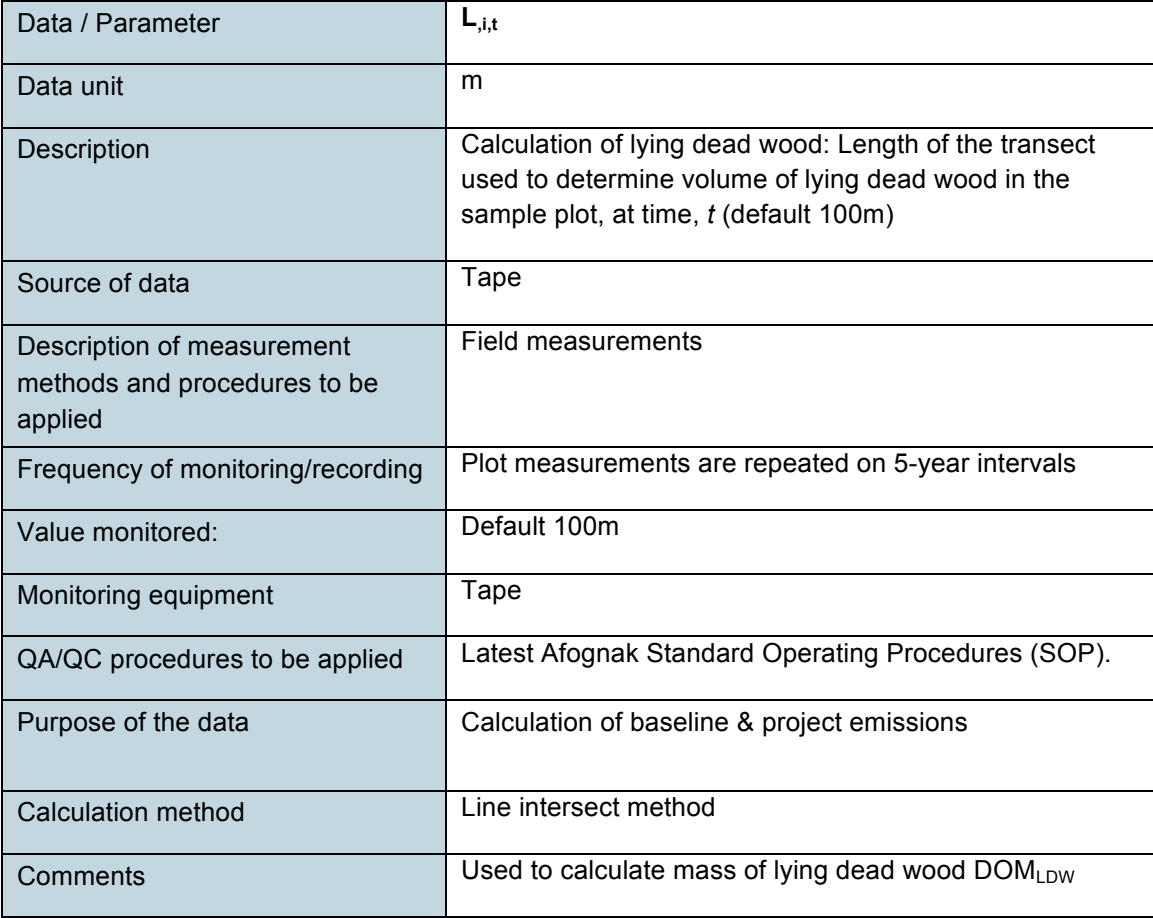

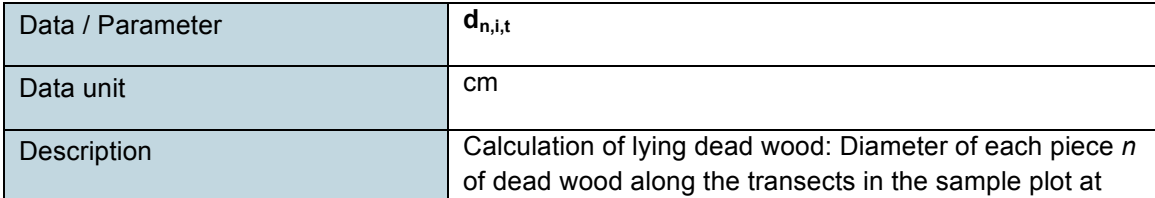

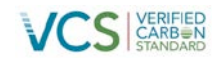

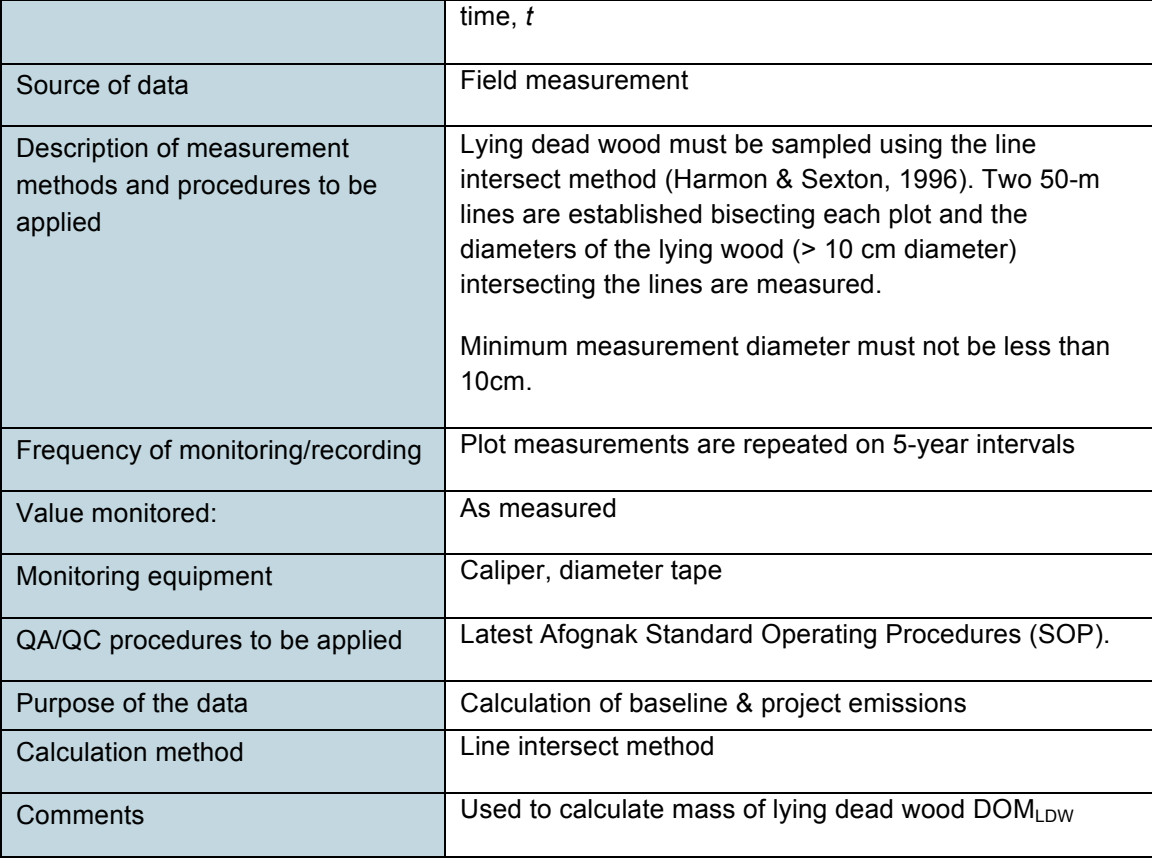

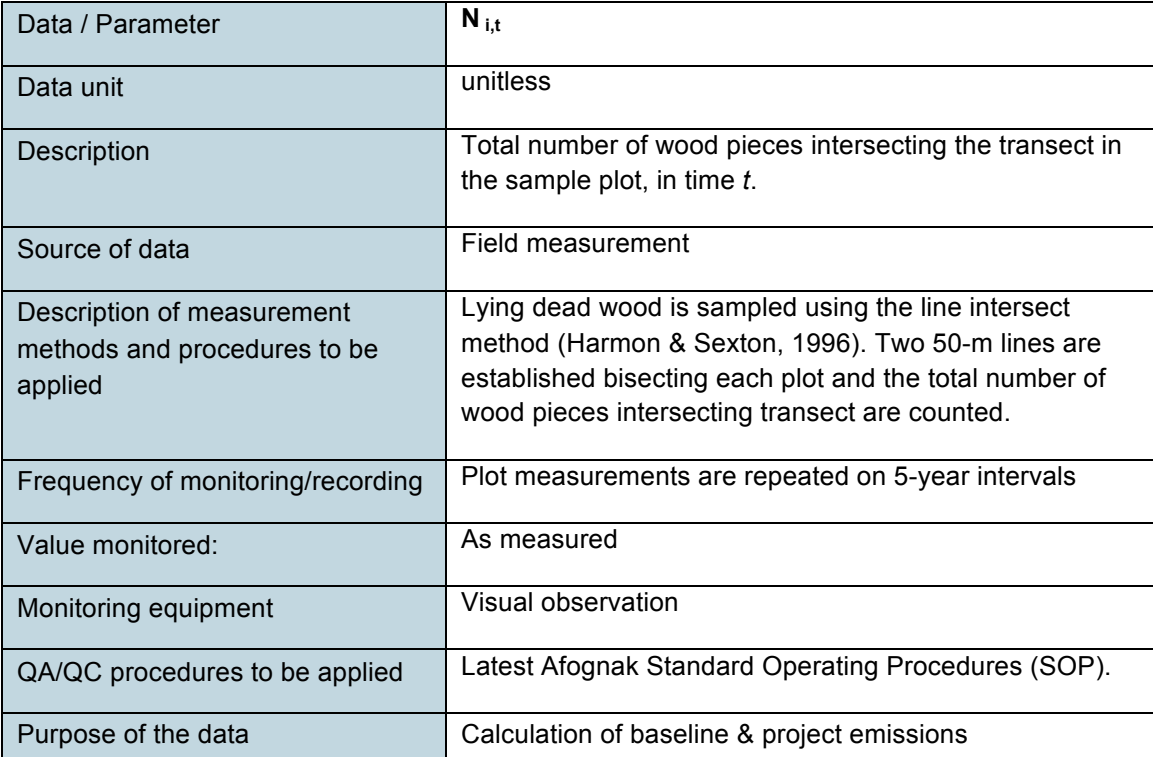

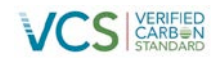

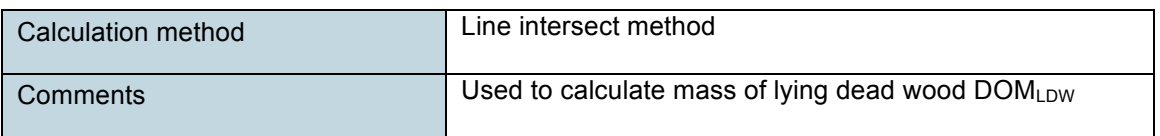

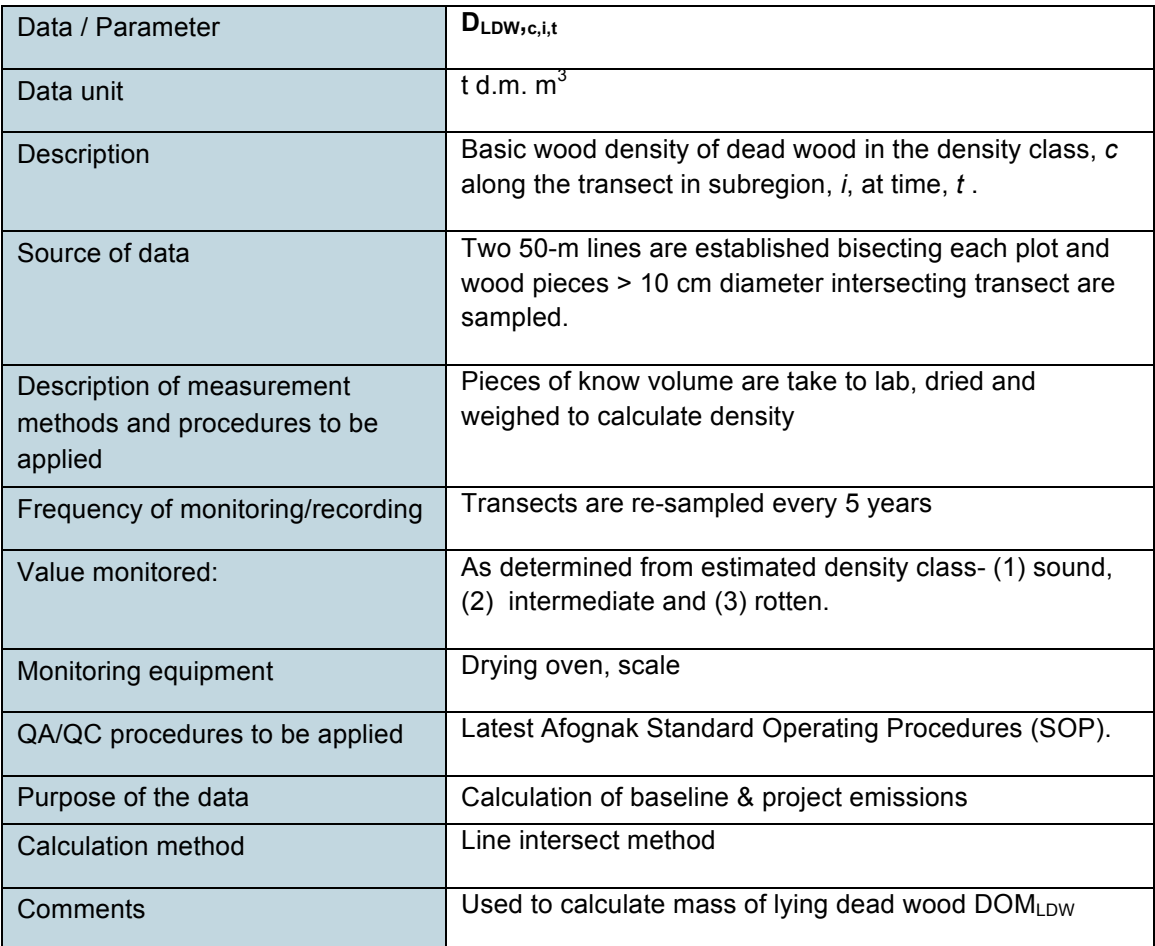

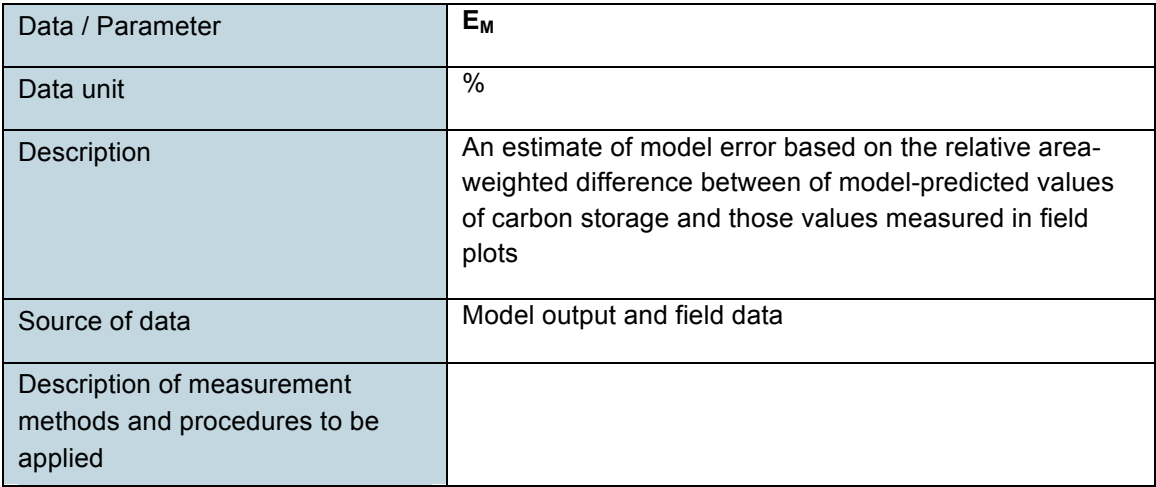

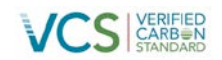

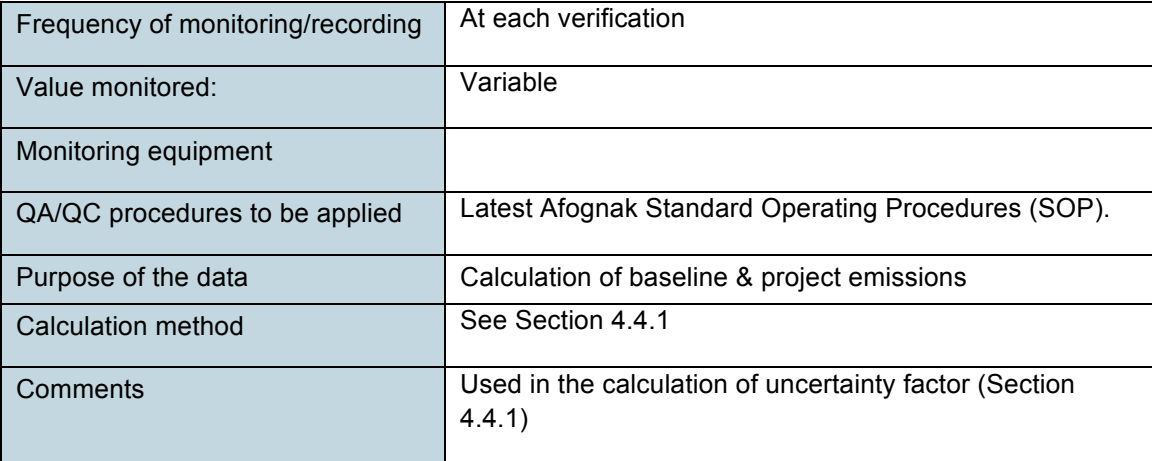

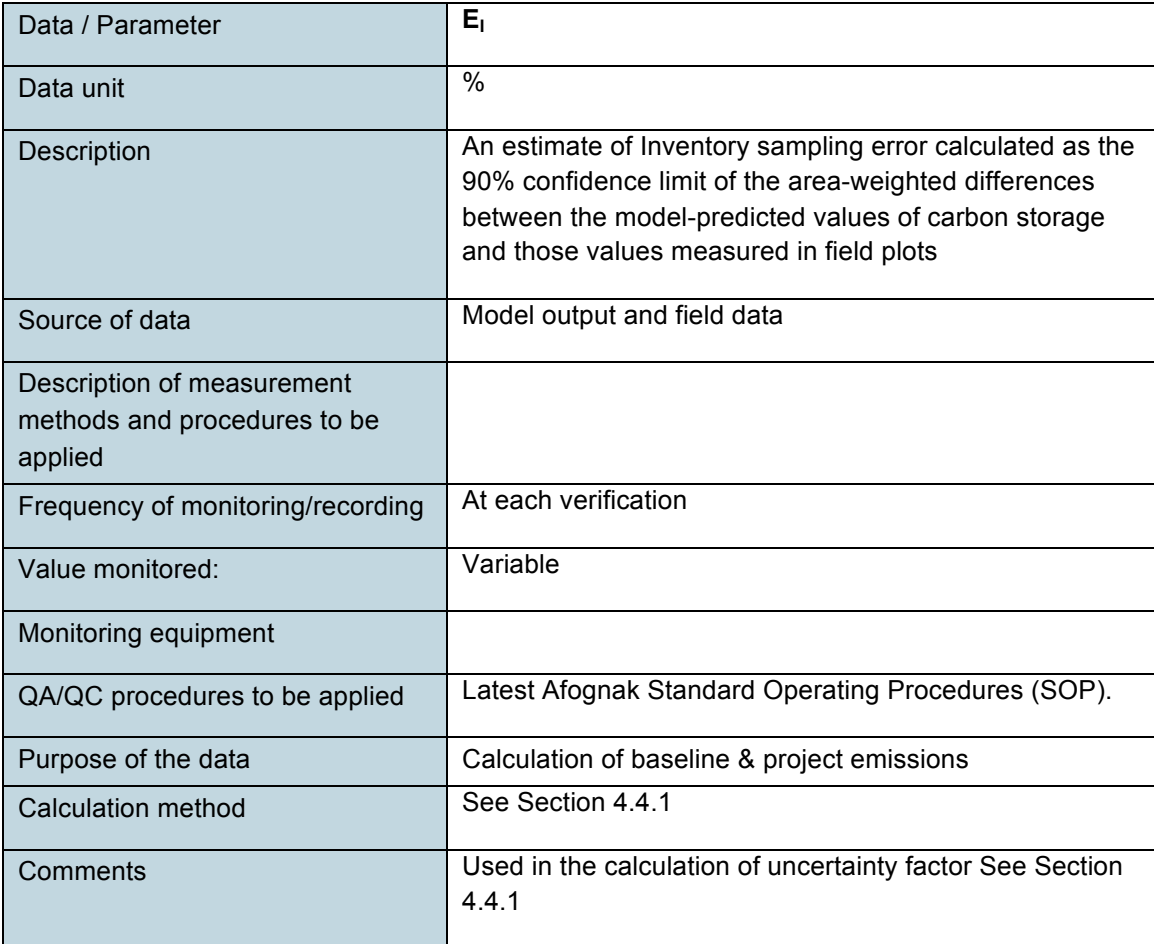

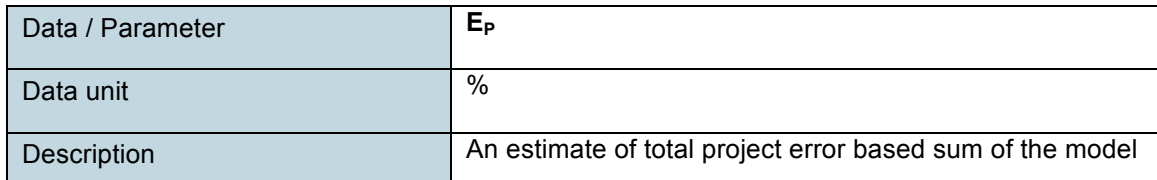

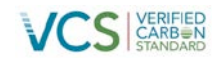

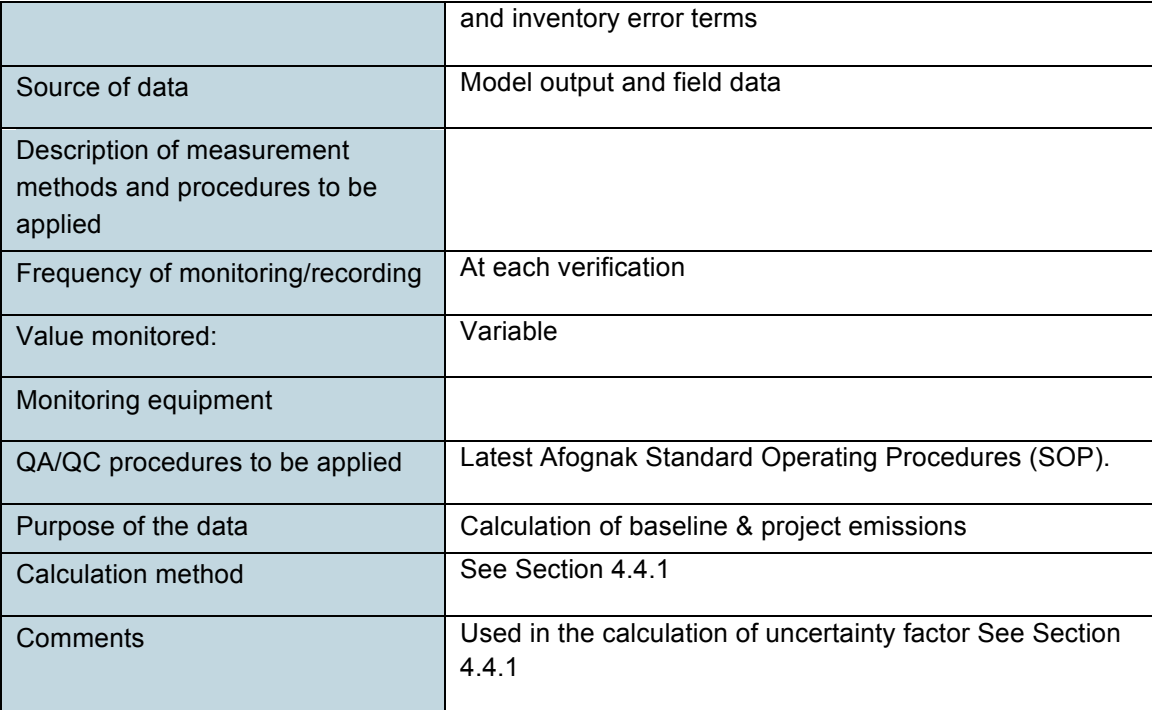

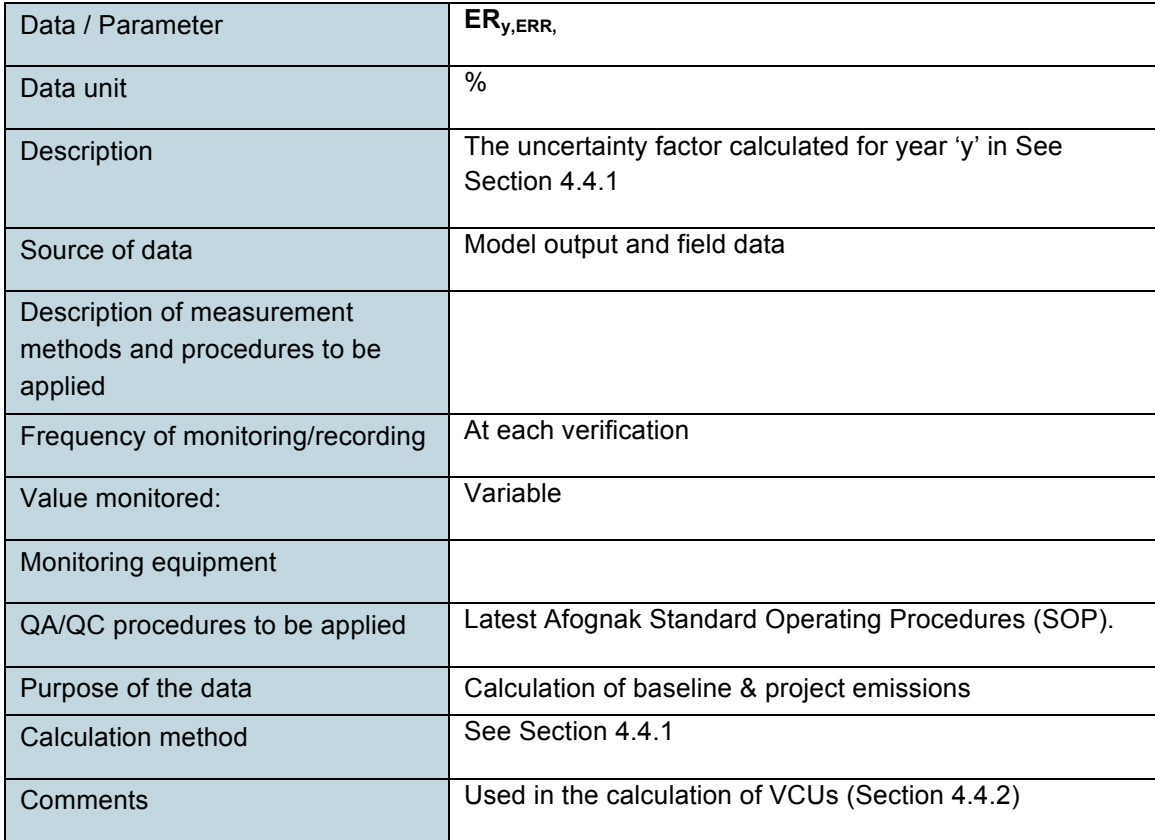

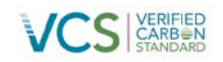

#### **3.3 Monitoring Plan**

The Afognak Forest Carbon Project monitoring plan includes 4 primary activities, which are undertaken and managed by Camco and 3GreenTree:

1. Inventory Change Monitoring (detailed in Section 3.3.1)

The project will undertake and document updates to the forest inventory data for the property, including at minimum: natural disturbance events (>4ha), project activities, and unplanned manmade disturbance. These spatial inventory changes will be monitored prior to each verification using a combination of remote sensing, aerial and/or ground-based surveys across the project area.

2. Other Monitoring Requirements of the Project (detailed in Section 3.3.2)

The project will monitor annualized changes in activity shifting leakage and market leakage by updating the calculations following the methods outlined in the PDD.

3. Field Plot Monitoring (detailed in Section 3.3.3)

The project will update the field inventory, uncertainty calculations, and carbon calculations from field plot measurement data, updated remote sensing data, and other data or modeling updates, as applicable, at each verification. This will include any new plot data acquired during the monitoring period, and (at minimum) data from plot re-measurements on no more than 5-year intervals from installation (i.e. first re-measurement no later than 2016).

4. Quality Assurance/Quality Control Measures (detailed in Section 3.3.4)

The project will maintain standard operating procedures for:

- a. Collecting reliable field measurements
- b. Verifying laboratory procedures (as applicable)
- c. Verifying data entry and analysis techniques
- d. Data maintenance and archiving

All elements of the Afognak Monitoring Plan for the previous monitoring periods (2006-2011 and 2012- 2013) and current monitoring period (2014) were developed and implemented by Camco and 3GreenTree.

During the first monitoring period 3 field crews were sent to Afognak Island (in October, 2011) to install the initial plot network (22 plots located across the project properties) and to complete monitoring for spatial inventory changes since the latest orthophotos being used at that time (from 2006). This included extensive coverage across the project area by foot (generally on route to field plot locations, but also multiple routes taken across areas with previous activities), and aerial flights in fixed wing aircraft, with a particular focus on areas along the southern border (where adjacent harvesting has occurred during the monitoring period) and within existing harvested areas (to look for unplanned harvesting, extensive blowdown, or other disturbances). The results of previous monitoring activities were fully outlined in the previous monitoring reports.

Due to the lack of management activity on the properties and the relative stability of the old growth forests on the project area, the primary monitoring activities have shifted primarily to remote sensing using updated satellite, orthophoto, and/or other data to monitor for material forest disturbances or other non-de

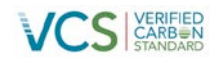

minimis forest change. State of Alaska personnel are active in managing access and use permitting, along with implementing conservation on the properties, which includes active oversight of these properties along with their other regional and adjacent assets.

#### **3.3.1 Annual Inventory Change monitoring**

The GIS inventory for the Afognak project area has been updated to the end of 2013 as follows:

 The spatial inventory data was initially prepared as part of the forestland appraisal process (Forest and Land Management, Inc., 2008) and updated in 2011 using the high resolution (0.6m) orthophotos of the project area taken in 2006. The orthophotos were acquired as part of the USDA-NRCS-1-06 Alaska Digital Orthoimagery program (http://browse.alaskamapped.org/#browse/available\_data). These geo-referenced images were used to identify and digitize non-productive land that had not been spatially identified during the appraisal process (see Figure 3). The following images were downloaded and overlaid in compilation to cover the project area:

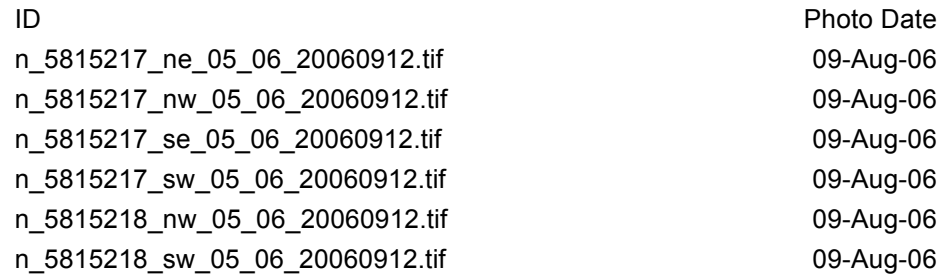

- The non-productive area associated with roads was accounted for by applying a 5m buffer on either side of all road lines and labeling that area as non-productive. Streams were buffered by 20m on either side and land classification within these buffers was not changed (e.g. if the area were classified as mature spruce, it was left as such). However, stream buffer areas were excluded from the potential harvest area within the baseline scenario.
- No new areas of timber blowdown  $($ >4ha $)^2$ , incidents of fire, or visible areas of pests or disease were noted on the property by State of Alaska staff, nor are evident from detailed spatial analysis of satellite imagery from April 2013 (See Appendix 3). No new areas of timber blowdown were evident during the helicopter over-flight in Oct 2014 (see Appendix 3).
- No areas of illegal or unintentional incursion of adjacent management activities have been noted by State of Alaska staff, and none are evident along the property lines of the property, as per visual analysis of 2013 satellite imagery (See Appendix 3) and 2014 helicopter over-flights.
- The permitting activity log compiled by the State of Alaska indicates there have been no other activities material to carbon stocks in the project area during the monitoring period.

 $2$  Individual tree blowdown was rarely or occasionally observed along exposed cutblock edges during previous field work on the site, however, no specific areas of blowdown (i.e. <0.5ha or more), unstable timber faces, or ongoing/extending blowdown were observed. In fact, less blowdown was observed than experienced foresters on the ground expected. As these harvest areas are now 5-10 years old, the risk of extensive future blowdown is low, but will be monitored in future.

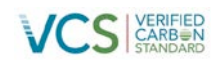

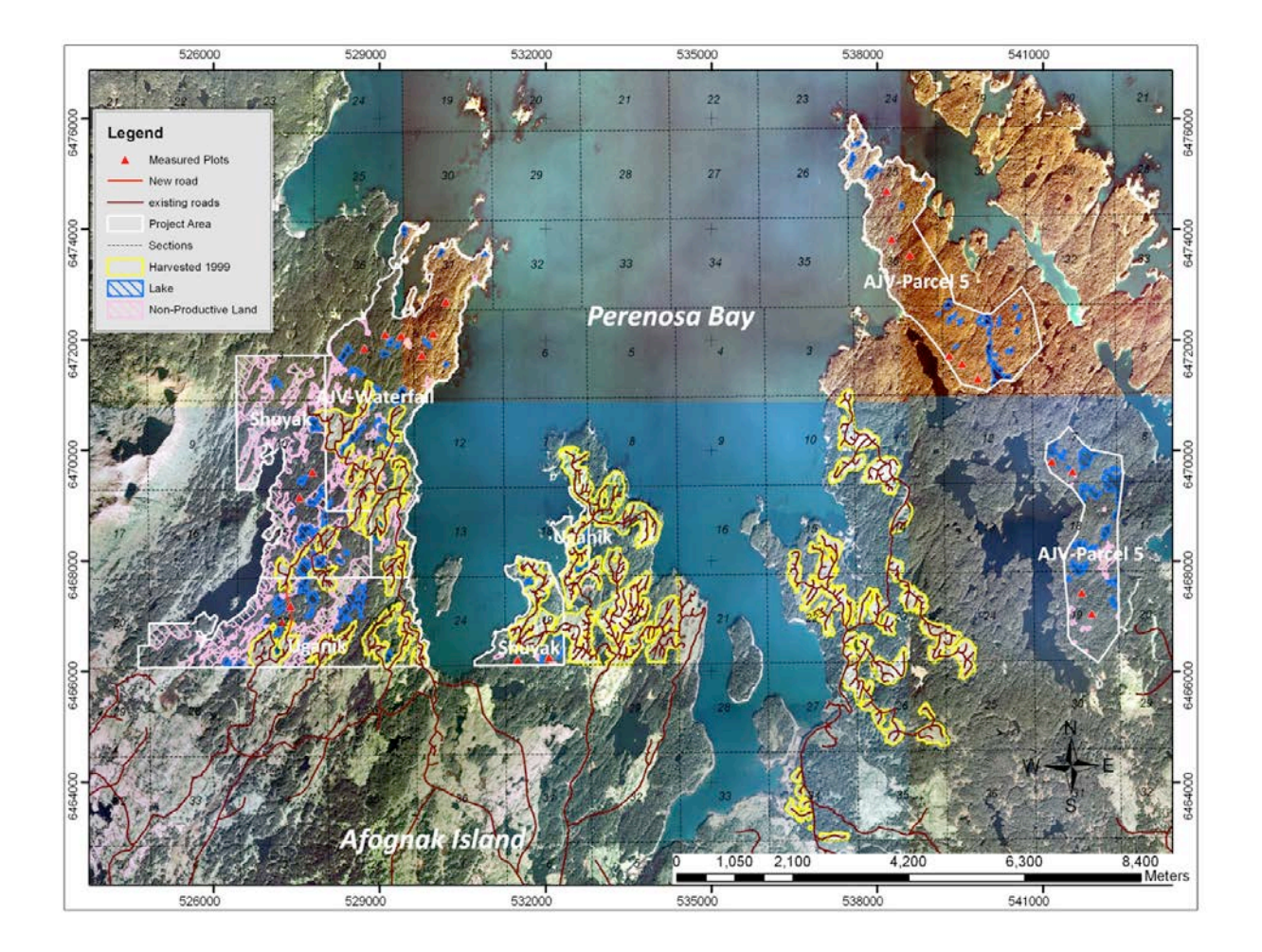

Figure 3. An overview map showing the Afognak project boundary overlaid on orthophotos taken in 2006. Existing road networks, areas harvested in 1999, and non-productive land are shown. The red triangles indicate the location of monitoring plots established in 2011.

#### **3.3.2 Leakage monitoring**

Activity shifting leakage:

The activity shifting leakage monitoring involves updating relevant project proponent logging activities on other properties owned or managed by ALC, RMEF, and/or Camco by monitoring period. Table 3 lists the level of harvesting activities on other properties owned or managed by the proponents that might have potential for activity shifting. As none of the project proponents undertake commercial harvesting on other properties, there is no evidence of activity shifting leakage during this monitoring period.

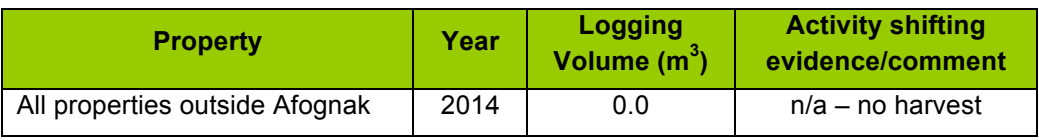

Table 3. Ex-post Activity Shifting Monitoring – 2012-2013. **3**

<sup>&</sup>lt;sup>3</sup> Data reported via email December 2014 by Blake Henning of the RMEF and Kerry O'Toole of ALC.

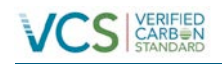

Annual market leakage calculations (annually)

Calculations for market leakage are updated each monitoring period to reflect the level of timber harvesting volume in the baseline and any changes in harvest activities in the project scenario. As planned, there have been no harvesting activities in the project during the monitoring period of 2012- 2013, and therefore the market leakage calculations remain the same as projected in the PD, subject to updating the baseline harvest levels to annual time steps, as shown in Table 9.

#### **3.3.3 Field plot monitoring**

The necessary number of permanent field plots for biomass and carbon measurements were established across the project area in October 2011 and no additional plots have been installed during this monitoring period. The next measurement period is planned for 2016.

#### **3.3.4 Quality Assurance/Quality Control Measures (QA/QC)**

Afognak has standard operating procedures for: (1) collecting reliable field measurements; (2) verifying laboratory procedures; (3) verifying data entry and analysis techniques; and (4) data maintenance and archiving.

#### QA/QC for Field Measurements

The plot network was installed by trained field crews who had previous experience installing similar permanent carbon plots. The Afognak plot installation SOP requires blind check-cruises of a minimum of 10% of the plots. In the 2011 installation field season, 3 of the 22 plots were check-cruised using blind checks (crews swapping plots), with 100% re-measurement of all variables. The plot check cruises met the minimum DBH, height, and tree count accuracy thresholds (+/- 10% standard error at 90% confidence interval). This meets the methodology QA/QC 10% check cruise requirement.

#### QA/QC for Laboratory Measurements

No laboratory measurements were take for the Afognak sampling, and this section is not applicable.

#### QA/QC for Data Entry

Afognak data is field entered into electronic data recorders, and all data transferred electronically, which resolves many data entry error points. Blind check plots were used to test data collection and entry simultaneously, and no material errors were noted, and no unresolvable data anomalies were found.

#### QA/QC for Data Archiving

Afognak has document control procedures to cover the carbon monitoring data, including retaining the following for 2 years past the duration of the project, as described in the Camco Data Archiving SOP for the Afognak Forest Carbon Project:

1. The electronically collected field data was output into MS Excel format, and copies of the original data related to the original plot field measurement, check plots, and related data summaries are maintained by Camco.

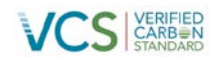

- 2. Copies of all monitoring data analyses, models, model input and output files, carbon calculations required for this methodology, GIS inventory dated by year, and copies of the monitoring reports are maintained by Camco.
- 3. Records of the version and relevant change history of software or data storage media changed between monitoring periods are maintain by 3GreenTree and/or Camco as necessary.

#### **4 QUANTIFICATION OF GHG EMISSION REDUCTIONS AND REMOVALS**

#### **4.1 Baseline Emissions**

#### **4.1.1 Stratification of Land Area and Updates to Spatial Inventory**

There have been no updates made to the spatial inventory that was established in the recent Afognak PDD (version 2.3). The following section describes the development of the inventory for use in the carbon calculations.

STEP 1 – Stratify to create homogeneous units

The Afognak forest inventory is contained within a robust Geographic Information System dataset. The polygons are homogeneous, based upon forest cover and stand age class. The forested area has been stratified into two age-classes: mature spruce, and regenerating stands (areas harvested in 1999). No additional forest age data are available. Further, there is no evidence of significant variability with respect to forest productivity within the area. Calculations within the Landscape Summary Tool are made by summing the areas of groups of polygons that have the same starting age, analysis unit classification, and management/disturbance trajectory (see below). These groups are referred to through this report as subregions.

#### Development of Analysis Units

The relative homogeneity of the Afognak forest inventory allowed for stratification of the forest area into only two analysis units. The first, AU 101, represents the existing naturally originated, mature spruce stands. The second, AU 201, represents naturally regenerating spruce stands following clearcut harvesting. All of the polygons containing mature spruce within the Afognak forest inventory were assigned to AU 101 with a starting age of 190 (based upon the tree age data collected during the field sampling in 2011). Likewise, stands that were harvested in 1999 were assigned to AU 201 and given a starting age of 10. A map of the spatial distribution of the analysis units at project initiation is shown in Figure 4.

The FORECAST model (see below) was used to create a series of stand attribute curves for each analysis unit including merchantable volume and carbon storage by ecosystem pool. The specific regeneration assumptions for each of the analysis units are shown in Table 4. The assumptions in Table 4 are based upon: 1) a previous study conducted on Afognak Island in which spruce regeneration was evaluated 25 years after a clearcut harvesting and 2) assessments of regeneration within cutover areas examined during the site visit in October of 2011. The spruce stands represented in analysis units 101 and 201 were simulated using two separate age cohorts in FORECAST. This was done to represent the uneven-aged nature of the stands that are anticipated to develop as a consequence of regeneration delay. In the case of the spruce stand simulated as developing after clearcut harvesting, the regeneration delay is assumed to be due to competition from shrub vegetation (primarily). The regeneration delay for AU 201 (8-18 years after harvest) was based both on observations (during the field work conducted in 2011) of the regrowth in areas harvested in 1999. In addition a previous study on Afognak in a spruce

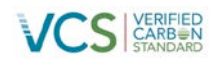

stand 25 years after harvest showed that spruce regeneration had been delayed and was poor due to shrub and grass competition (US Forest Service, 1972). The assumption of delayed regeneration after harvesting is conservative from a carbon perspective.

The stand attribute curves, as described above, were consolidated within a spreadsheet for use in an Excel spreadsheet based Landscape Summary Tool developed for this project (see Appendix 1).

Table 4. FORECAST regeneration assumptions for each of the analysis units (AU).

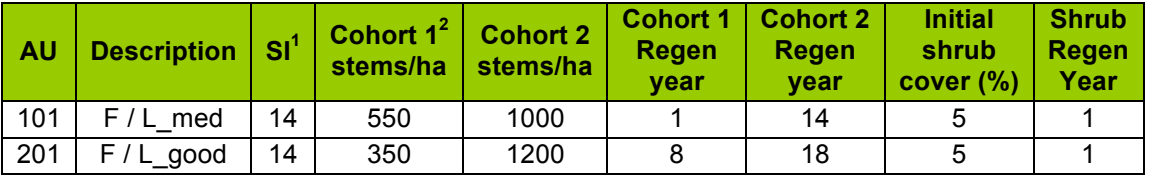

 $1.$  The reference site index at breast-height age 50 (SI) was set at 14m in FORECAST.

<sup>2</sup>. Two age cohorts were used to represent the extended period of natural regeneration

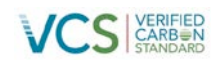

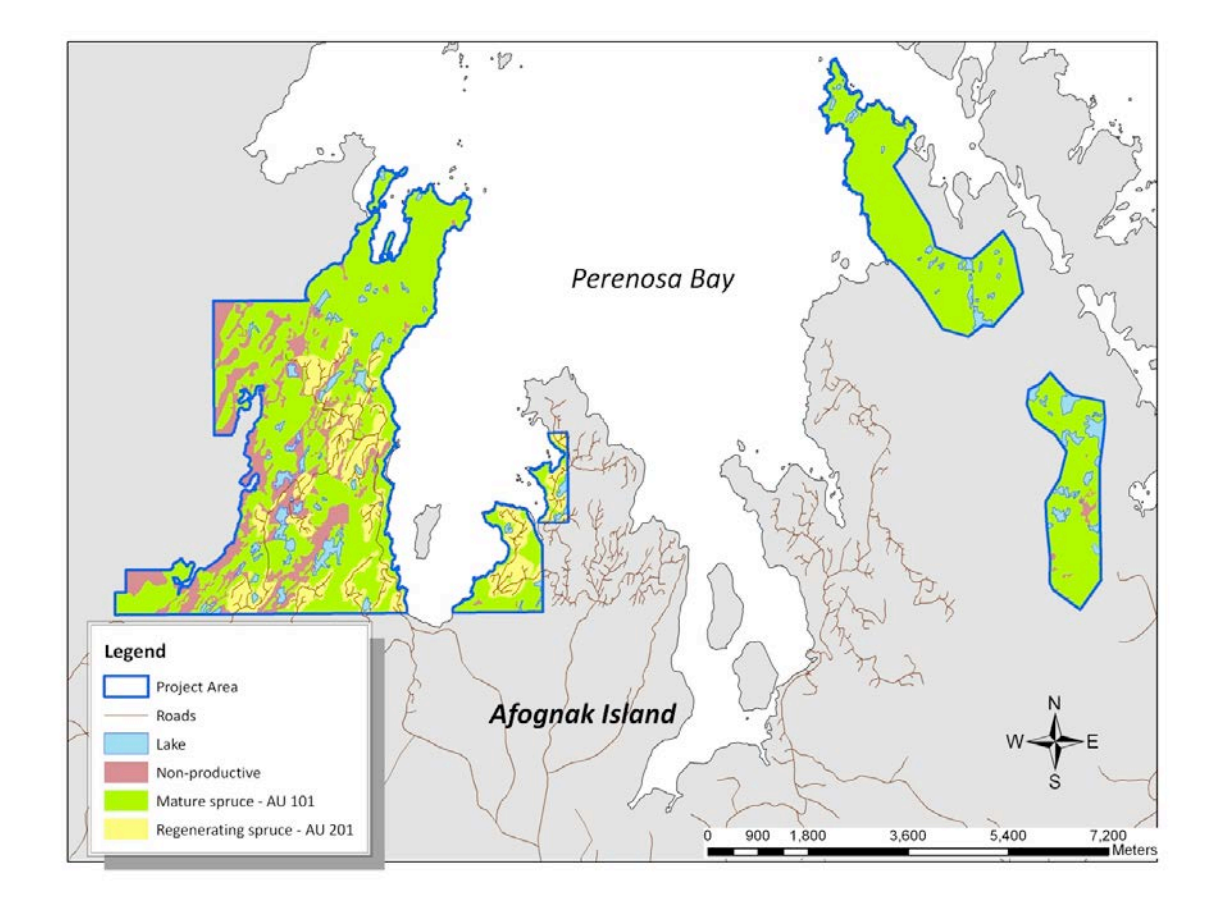

Figure 4. A map of the Afognak property showing the spatial distribution of analysis units at project initiation.

STEP 2 – Identify areas eligible for specific management activities

The portion of the Afognak property area included within the baseline (and project) analysis was defined based upon an existing harvest plan developed during an appraisal of the Afognak properties conducted prior to the acquisition of the property (Forest and Land Management, Inc. , 2008). There were several stages in this process.

1.) The first stage in the process was to review the appraisal harvest plan and associated inventory. In the appraisal some of the forested area (buffers adjacent to large lakes and some ocean front areas (~320.3 ha) was identified as higher and better use and assumed to be left for some sort of recreational land use or conversion rather than harvesting. However, it was clear from examining areas adjacent to the project that similar areas had been harvested in the past so this area was included in the baseline potential harvest area but with some restrictions (see below). In addition, there were some access and harvesting issues related to terrain and riparian areas in the west Shuyak and Uganik parcels that caused the appraisers to identify specific areas of mature spruce to be left out of the harvest plan (~155.1 ha). These

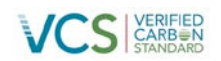

areas were excluded from the potential baseline harvest area. The remainder of the productive mature spruce area within the Afognak project area was identified as available for potential harvest within the baseline scenario.

2.) The second stage in the process was to identify non-productive or legally protected land to be excluded from the productive forest landbase. The first step in this process was to use the high-resolution orthophotos to spatially identify non-productive land within the project area that had previously been identified as forested. The second step in this stage was to remove buffers adjacent to streams and roads. These entities had previously been defined in the GIS data only as lines. Road areas were buffered by 5m on either side, and stream areas were buffered by 20m on either side. These buffered areas were removed from the potential harvest area in the baseline scenario and from the productive forest area (in the case of road buffers) in both the project and baseline scenarios. The total nonproductive land area within the project area (including road buffers, but excluding lakes) is approximately 423 ha.

3) The final stage in the process was to estimate the amount of retention that would be left behind from the spatially identified potential baseline harvest area. This was done through a review of adjacent harvesting areas observed in the orthophotos and from recent harvesting observed during the fieldwork in 2011. It was assumed that 5% of the mature forest area would be left behind in the potential harvest area that was outside of the higher and better use buffer areas described in Stage 1 above, and that 15% of the area within these buffers would be left behind. The total mature area left behind in the potential harvest area is 137.3 ha or 6.5% of the total. These retention areas were not spatially defined but were taken into account in the total area numbers used in the Excel Landscape Summary tool.

A summary of the different areas identified in these three stages are shown in Table 5 and Figure 5. Taking into account the whole area of mature spruce on the productive landbase (2293.8ha), the total retention of mature spruce in the baseline scenario is 325.4 ha (14.2% of the total).

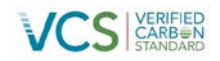

Table 5. A breakdown of the total project area into productive and non-productive classes. The area of retention of mature spruce is also shown.

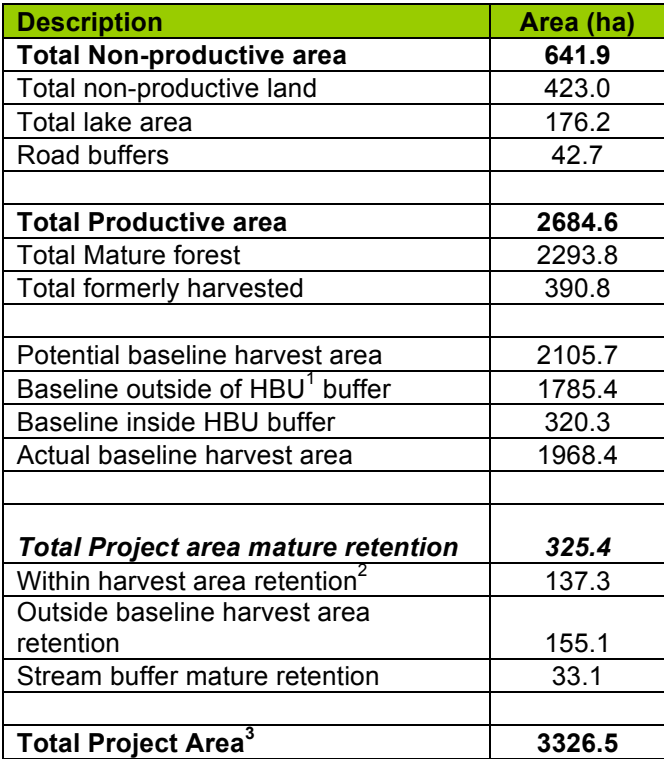

 $1.$  HBU = Higher and better use buffers specified during the appraisal process.

<sup>2</sup> Area not spatially identified in maps.

 $3.$  The total project area as determined from the spatial data is greater than that determined by summing the official survey data (3315.3 ha) by 11.2 ha (0.32%). It is difficult to determine the source of this difference, but it is likely largely associated with non-productive areas (lakes etc.) and is *de minimis* with respect to the carbon the calculations.

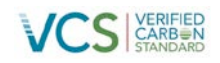

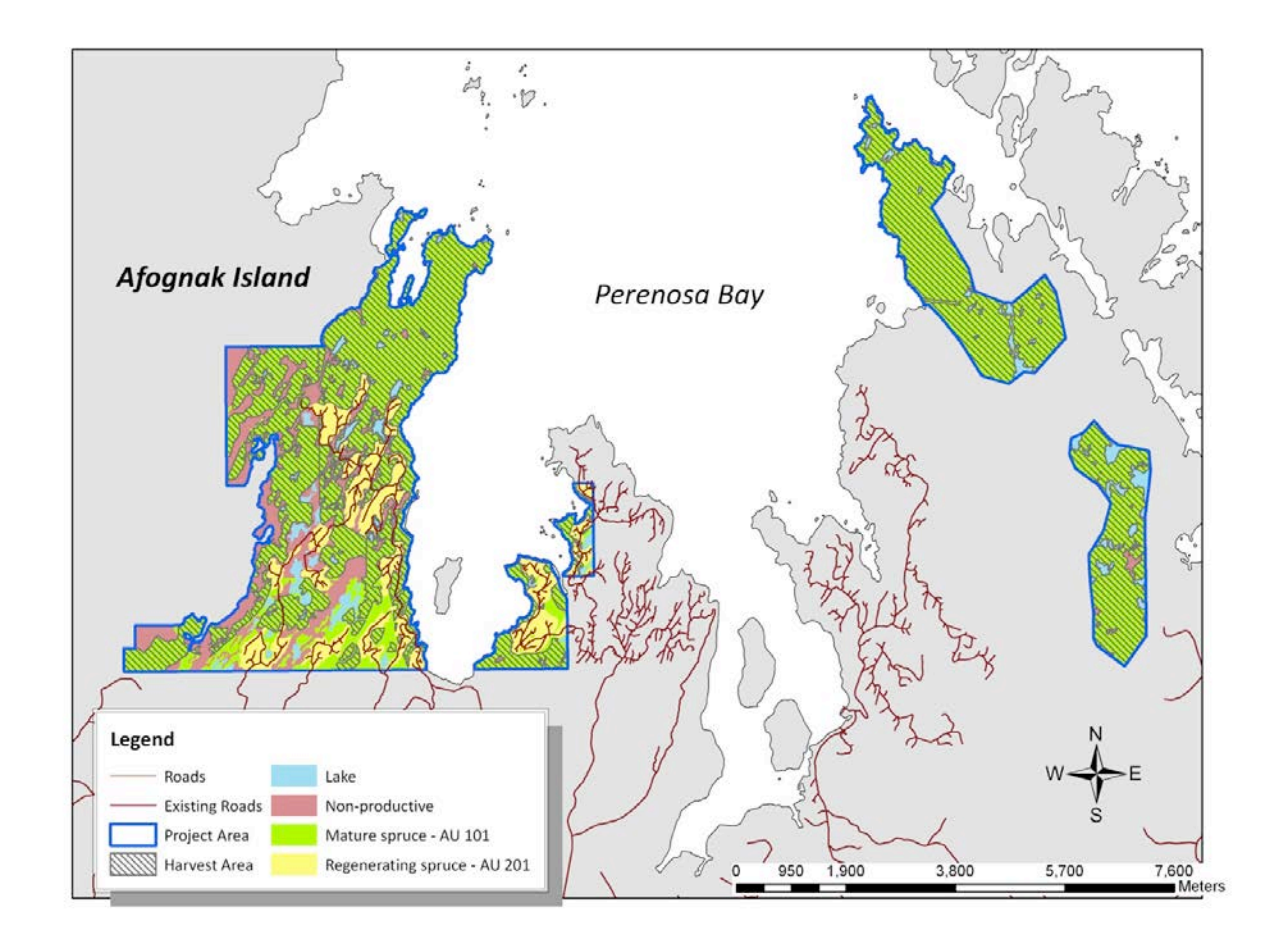

Figure 5. The Afognak project area showing the potential harvest area for the baseline scenario.

#### **4.1.2 Model Selection and Use**

The FORECAST model (v8.5) and the Excel summary spreadsheet tool were used in conjunction with a Microsoft Excel spreadsheet model (Landscape Summary Tool, as referenced in Appendix 1).

The combination of FORECAST and the Landscape Summary Tool meet all six criteria for model selection in the methodology document. In addition, FORECAST also meets the preferred criteria #7 and #8. Further details about these models and their application in the Afognak Forest Carbon Project are provided in the sections below.

#### **4.1.3 Calculating the Baseline Carbon Balance**

The carbon accounting approach employed for the Afognak carbon project utilized the management interface and biomass output from a locally calibrated stand-level model, FORECAST, in conjunction with an Excel-based Landscape Summary Tool for calculating landscape-level carbon totals.

FORECAST was used to simulate the temporal changes in carbon storage of different ecosystem pools for each of the analysis units. The stand-level output from FORECAST was linked to the Landscape

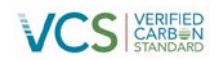

Summary Tool using a shared database approach. This allowed the summary tool to extrapolate the stand-level output on the carbon pools associated with all of the inventory polygons and associated subregions that comprise the Afognak GIS database. While not spatially explicit, the Landscape Summary tool calculates to the total areas of each treatment area within the project and baseline scenarios on 1-year time steps.

#### **4.1.4 Description of the Baseline Scenario Modeling**

The selected baseline scenario applied in the Landscape Summary Tool assumes logging would have occurred over a ten-year time period beginning in 2008. A total of 984.2 hectares of mature spruce forest would be harvested during the first 5 years and the same area harvested again during the next five years. It was assumed for the baseline scenario that the annual area harvested would be constant during those ten-years of harvesting at ~196.8 ha/yr. Given, the long-rotation length of these forest types 100 to 140 years, it was assumed that there would be no further harvesting conducted during the 100-year simulation period.

The harvest method employed in the baseline scenario is clearcutting (the complete removal of all standing trees), a method with the lowest harvesting cost and maximum timber asset retrieval. Stands are assumed to regenerate naturally (i.e., no reforestation investment) in the baseline scenario since this is common practice across Afognak Island. As indicated earlier in this section, stands were simulated to represent a regen delay following harvesting with two recruitment periods. Harvesting activities that occurred in 2008 were limited to the Waterfall and Laura Lakes Tract B parcels; in the remaining years harvesting activities were distributed throughout all parcels. An overview of the baseline scenario assumptions is presented in Table 6.

Table 6. Overview of the Landscape Summary Tool assumptions for the Baseline and Project scenarios.

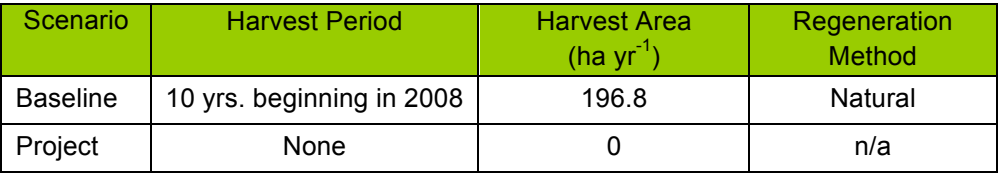

Both the baseline and project scenarios in the Landscape Summary Tool were calculated with 1-year time steps for a total of 30 years. The annual rate of harvest (by area) was assumed to be constant during that period.

#### **4.1.5 Calculation of annual emissions/reductions**

Annual emissions/reductions for the baseline scenario for the years 2012-2013 were calculated using the output from the Afognak Landscape Summary Tool (see reference to file in Appendix 1). Harvesting activities were distributed throughout all parcels. The FORECAST model output, analysis units, baseline assumptions and spatial inventory data used in the carbon emissions calculations made in the project and baseline scenarios are the same as those described within the Afognak PDD v2.3. The only difference was that the LST model was run for 30 years using an annual time step instead of 100 years using a 5 year time step. The annual time-step approach led to some small differences in the carbon emissions output relative to the values reported in the PDD. These differences are derived from averaging errors in the 5-yr time step model.

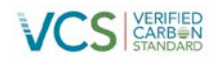

Output with respect to volume harvested and annual emissions/reductions (including key components) are shown in Table 7. The full LST output file is referenced in Appendix 1.

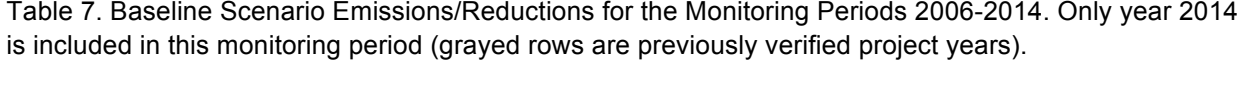

![](_page_45_Picture_330.jpeg)

#### **4.2 Project Emissions**

#### **4.2.1 Stratification of Land Area and Updates to Spatial Inventory**

The project landbase has been stratified using the analysis unit approach as described in Section 4.1. There have been no updates made to the spatial inventory that was established in the Afognak PDD (version 2.3).

#### **4.2.2 Calculation of annual emissions/reductions**

Annual emissions/reductions for the project scenario for the year 2014 were calculated using the output from the Afognak Landscape Summary Tool (see reference to file in Appendix 1). The FORECAST model output, analysis units, baseline assumptions and spatial inventory data used in the carbon emissions calculations made in the project and baseline scenarios are the same as those described within the Afognak PDD v2.3. The only difference was that the LST model was run for 30 years using an annual time step instead of 100 years using a 5-year time step. The annual time-step approach led to some small differences in the carbon emissions output relative to the values reported in the PDD. These differences are derived from averaging errors in the 5-yr time step model.

Output with respect to volume harvested and annual emissions/reductions (including key components) are shown in Table 8. A link to the detailed LST output file is provided in Appendix 1.

![](_page_46_Picture_0.jpeg)

Table 8. Project Scenario Emissions/Reductions for the Monitoring Periods 2006-2014. Only year 2014 is included in this monitoring period (grayed areas related to previously verified periods).

![](_page_46_Picture_398.jpeg)

#### **4.3 Leakage**

There was no risk of activity shifting leakage found in the monitoring period, as the project proponents are not for profit land trusts that do not undertake commercial timber harvesting on any other property as a normal course of business.

The market leakage calculations have been updated to reflect the ex-post annual time-step projections for the baseline, which resulted in some annualized variation from the ex-ante projected leakage levels in the PDD, however overall there is no material change to the market leakage assessment or calculations. The calculated market leakage discounts factors and related calculation factors are shown in Table 9.

Table 9. Market Leakage Discount Factors – Monitoring Period 2006-2014. Only 2014 is included in this monitoring period (grayed areas related to previously verified periods).

![](_page_46_Picture_399.jpeg)

![](_page_47_Picture_0.jpeg)

![](_page_47_Picture_174.jpeg)

#### **4.4 Net GHG Emission Reductions and Removals 4.4.1 Calculation of the Uncertainty Factor**

As described in Section 4.5 of the PDD, an Uncertainty Factor ( $ER_{v,ER}$ ) including inventory and model error terms was calculated for year y based upon the comparison of the stand-level measures of net aboveground ecosystem C within the field plots and the associated model-projected values. The value of the Uncertainty Factor was determined to be 1.5% based upon a calculated Inventory error (EI) term of 11.8% and a model error (EM) term of -4.1%.

In summary, the Uncertainty Factor is determined from the inventory and model error terms as follows:

Uncertainty Factor =

If EP < 10% then 1.5%;

If EP > 10% then 1.5% + EP – 10%

where:

 $FP = FI + FM$ 

EP = Total project error (%)

EI = Inventory error at the 90% confidence interval (%, expressed as the absolute value of the  $\pm$  error term).

EM = Model error (%). May be positive (model > measured value) or negative (model < measured value).

The spreadsheet used in the calculation of the Uncertainty Factor is referenced in Appendix 1. The outcome of the deduction taken by the project to account for the uncertainty factor calculation is shown in Table 11.

#### **4.4.2 Summary of GHG Emission Reductions and Removals**

A summary of emission reductions and removals for the baseline and project scenarios is shown in Table 10.

The determination of net GHG Emissions and the associated calculation of total saleable VCUs were made following the approach specified in the Methodology. The results for the 2012-2013 verification periods are shown in Table 11. The Afognak Carbon Model v.3.3 spreadsheet used to calculate the values shown in Table 11 is referenced in Appendix 1. The variations from the ex-ante projections made in the PDD are related solely to the shift to annual modeling time steps.

![](_page_48_Picture_0.jpeg)

Table 10. A summary of emission reductions and removals for the baseline and project scenarios during the 2014 verification period.

![](_page_48_Picture_280.jpeg)

Table 11. Total Ex-Post VCU's for Issuance for the 2014 Monitoring Period Verification, (and Terms Used in Their Calculation). Additional calculation details found in the Afognak Carbon Model referenced in Appendix 1.

![](_page_48_Picture_281.jpeg)

 <sup>4</sup> Used in the calculation of non-permanent buffer set-aside shown in Table 11.

![](_page_49_Picture_0.jpeg)

#### **5 BIBLIOGRAPHY**

Forest and Land Management, Inc. 2008Timber Appraisal, Afognak Joint Venture (Uganik Natives, Inc.), Property at Waterfall Lake, North Afognak Island, Kodiak Island Borough, Alaska. Report submitted to the Rocky Mountain Elk FoundationMissoula, MTUnpublished Report

Harmon, M., Franklin, J., Swanson, F., Sollins, P., Gregory, S., Lattin, J., et al. (1986). Ecology of coarse woody debris in temperate ecosystems.

Li, Z., Kurz, W., Apps, M., & Beukema, S. J. (2003). Belowground biomass dynamics in the Carbon Budget Model of the Canadian Forest Sector: recent improvements and implications for the estimation of NPP and NEP. . Can. J. For. Res. , 33: 126–136.

Pearson, T., Brown, S., & Birdsey, R. (2007). Measurement guidelines for the sequestration of forest carbon. USDA For Serv., North. Res. Station. Gen. Tech. Rep. NRS-18.

Standish, J., Manning, G., & Demaerschalk, J. (1985). Development of Biomass Equations for British Columbia Tree Species. Rep. BC-X-264 . Victoria, BC: Canadian Forestry Service, Pacific Forest Research Centre.

![](_page_50_Picture_0.jpeg)

#### **6 APPENDICES**

#### **APPENDIX 1: SUPPORTING FILES AND DOCUMENTS**

A list of supporting files used in the calculation of carbon offsets for the 2012-13 period is provided in Table 12.

Table 12. Supporting files used in the calculation of carbon offsets for the 2008-2011 period. The names of worksheets in which specific data and/or calculations are located are also shown.

![](_page_50_Picture_249.jpeg)

![](_page_51_Picture_0.jpeg)

#### **APPENDIX 2 – NON-PERMANENCE RISK ASSESSMENT**

This assessment uses the latest approved VCS non-permanence tool as per the methodology requirement: VCS AFOLU Non-Permanence Risk Tool, v.3.3, and using the VCS Risk Report Calculation Tool v.3.3 and the VCS Non-Permanence Risk Report Template Short, v3.0.doc.

These files are attached as per the filenames listed in Appendix 1.

The results of these risk assessment tools is the application of a 10% non-permanence risk rating for this monitoring period.

![](_page_52_Picture_0.jpeg)

#### **APPENDIX 3 – VISUAL ANALYSIS OF 2013 SATELLITE IMAGERY**

The A visual assessment of the Afognak project area was conducted by overlaying the project area on 2013 satellite imagery (Pleiades 1A Satellite, 50cm resolution; RGB bands, Imagery taken July 20 & 21, 2013) of the Afognak project area using ArcView GIS and visual analysis. The GIS lines and polygons from lakes, stream buffers, road buffers, non-productive forest, and regenerating areas (AU201) were overlayed on top of the geo-corrected imagery TIFF files (leaving the area defined as mature spruce forest subject to baseline activities visible, as per Figure 5) $^5$ .

A visual inspection of the forest cover within the baseline harvest area polygons shows that there has been no visible or significant disturbance on this landbase since mid-2013. While there are some small patches with the lighter green indicating less forest cover, these represent small patches of nonproductive land that could not be mapped and they have not changed from the last monitoring period and are also present in the 2006 orthophotos (Figure 3) $^6$ . .

Further, a low level helicopter-based inspection of the project area was undertaken by 3GreenTree and Camco staff (in conjunction with the 2013 verification audit site visit) on September 8, 2014 during which no additional new forest disturbance was found. The helicopter flight path during this inspection was GPS'd using an iPhone 4s (MotionX app) and is displayed as a yellow dashed line on the satellite imagery in the following figures.

 <sup>5</sup> Note there are small areas of cloud cover within these satellite images (<20% of the image area) that limit visual inspection, however these are fully random occurrences in terms of visually sampling the project area, and these areas were later inspected by physical helicopter over-flight.

Note that these small areas were accounted for in the original carbon analysis by assuming that 4% of the mature spruce area was non-productive on average and adjusting the area-based carbon contents accordingly

![](_page_53_Picture_0.jpeg)

![](_page_53_Picture_2.jpeg)

Figure 6 - Typical project area forest cover. Taken near Laura Lake during helicopter over-flight in 2014. Direction: 194.731°. Lat. 58° 20' 20.678" N Long. 152° 18' 40.44" W

![](_page_54_Picture_0.jpeg)

![](_page_54_Picture_2.jpeg)

Figure 7 - Typical project area forest cover. Photo taken Sept 8, 2014 during helicopter over-flight. Note heavy cone load on healthy trees. Direction: 237.808°. Lat. 58° 20' 13.188" N. Long 152° 16' 45.138" W.

![](_page_55_Picture_0.jpeg)

![](_page_55_Picture_2.jpeg)

Figure 8 - Typical forest. Photo taken near Laura Lake during helicopter monitoring Sept. 8, 2014. Direction: 137.091°. Lat 58° 20' 21.6" N. Long 152° 16' 29.982" W.

![](_page_56_Picture_0.jpeg)

![](_page_56_Figure_2.jpeg)

Figure 9 - AJC-Parcel 5 North (Laura Lakes A) July 20, 2013 Imagery

![](_page_57_Picture_0.jpeg)

![](_page_57_Picture_2.jpeg)

Figure 10 - AJV-Parcel 5 South (Laura Lakes B) July 20, 2013 Imagery

![](_page_58_Picture_0.jpeg)

![](_page_59_Picture_0.jpeg)

![](_page_59_Figure_2.jpeg)

Figure 11 - Shuyak, Uganik, and AJV-Waterfall Parcels (Waterfall Lake Area) July 21, 2013 Imagery

![](_page_60_Picture_0.jpeg)

![](_page_60_Picture_2.jpeg)

Figure 12 - Shuyak & Uganik Parcels (Delphin Point) July 21, 2013 Imagery